#### Computer Graphics 13 - Hidden surface removal and transparency

Tom Thorne

Slides courtesy of Taku Komura www.inf.ed.ac.uk/teaching/courses/cg

#### **Overview**

- **• Hidden Surface removal** 
	- Painter's algorithm
	- Z-buffer
	- BSP tree
	- Portal culling
	- Back face culling
- Transparency
	- Alpha blending
	- Screen door transparency

### Why hidden surface removal

- Rendering correctly requires correct visibility calculations
- When multiple opaque polygons cover a space on the screen, only the closest one is visible

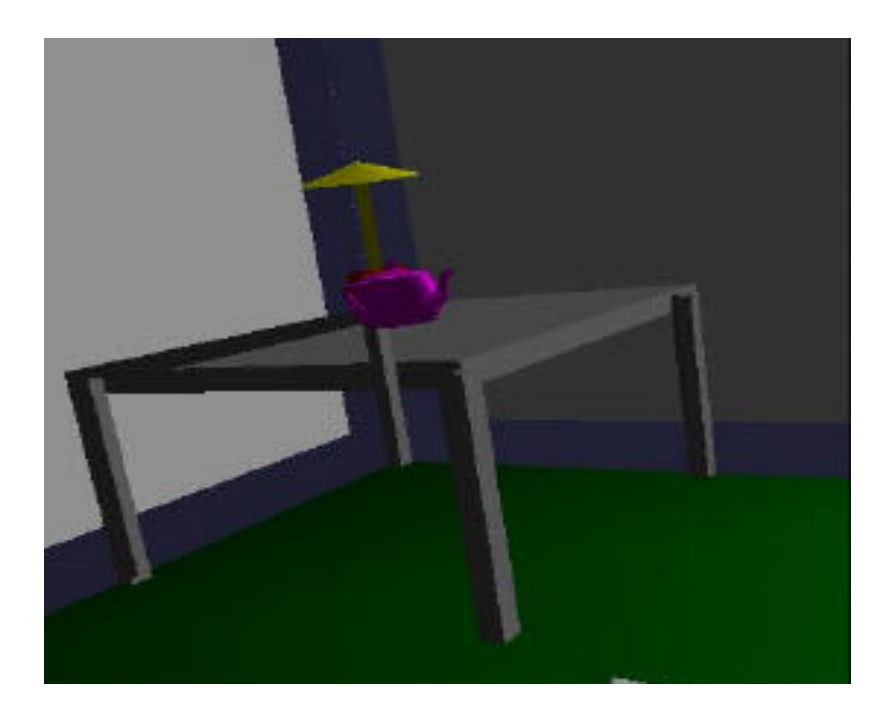

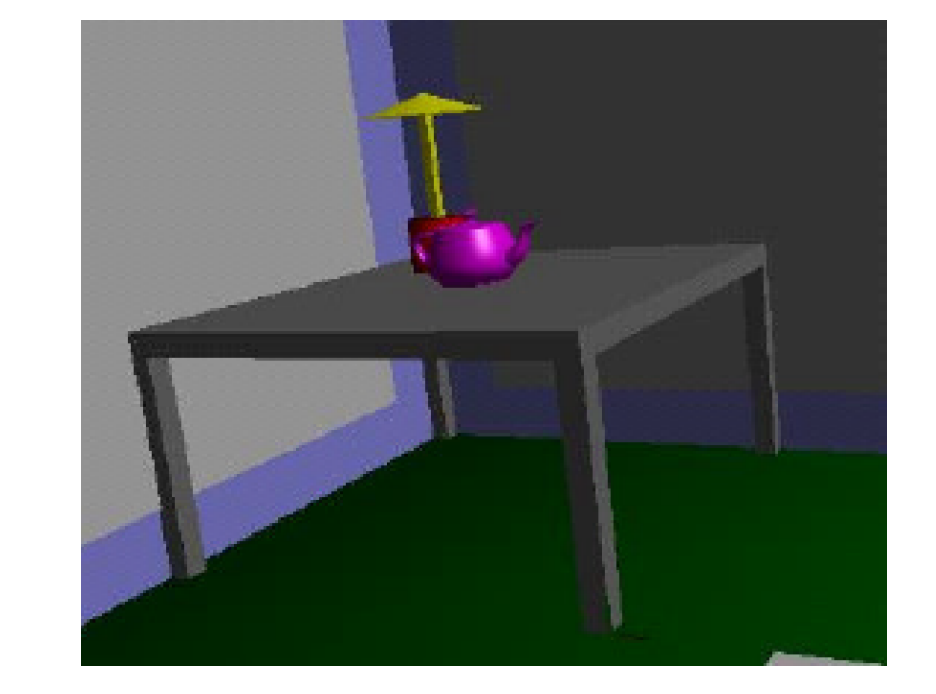

Incorrect visibility **Correct visibility** 

#### Painter's algorithm

- Draw surfaces in back to front order, with nearer polygons 'painting' over farther ones
- Need to find the order to draw objects in

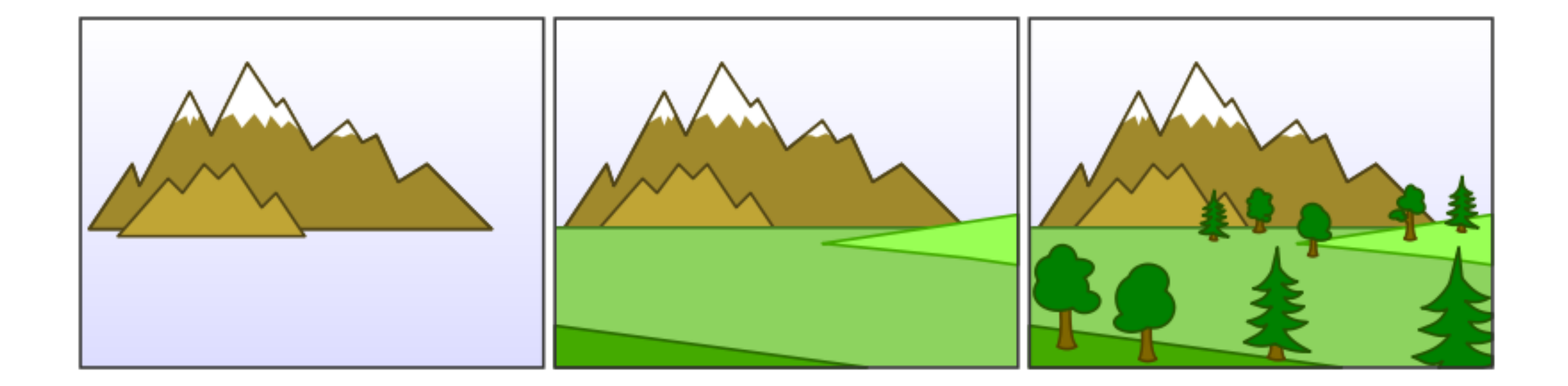

#### Painter's algorithm

- Main issue is determining the order
- Doesn't always work

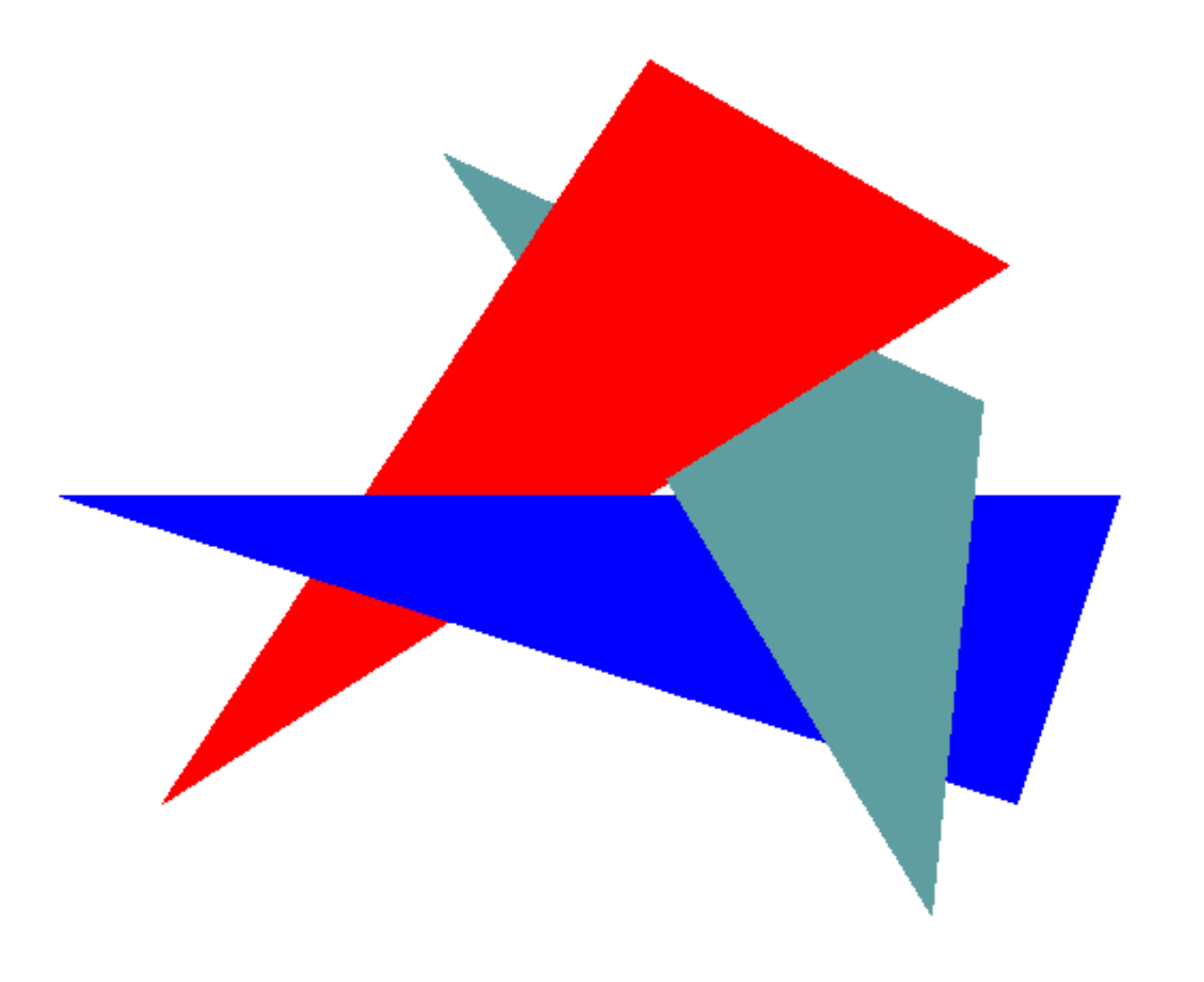

#### Painter's algorithm

- Another problem case
- Need to segment the triangles so that they can be sorted

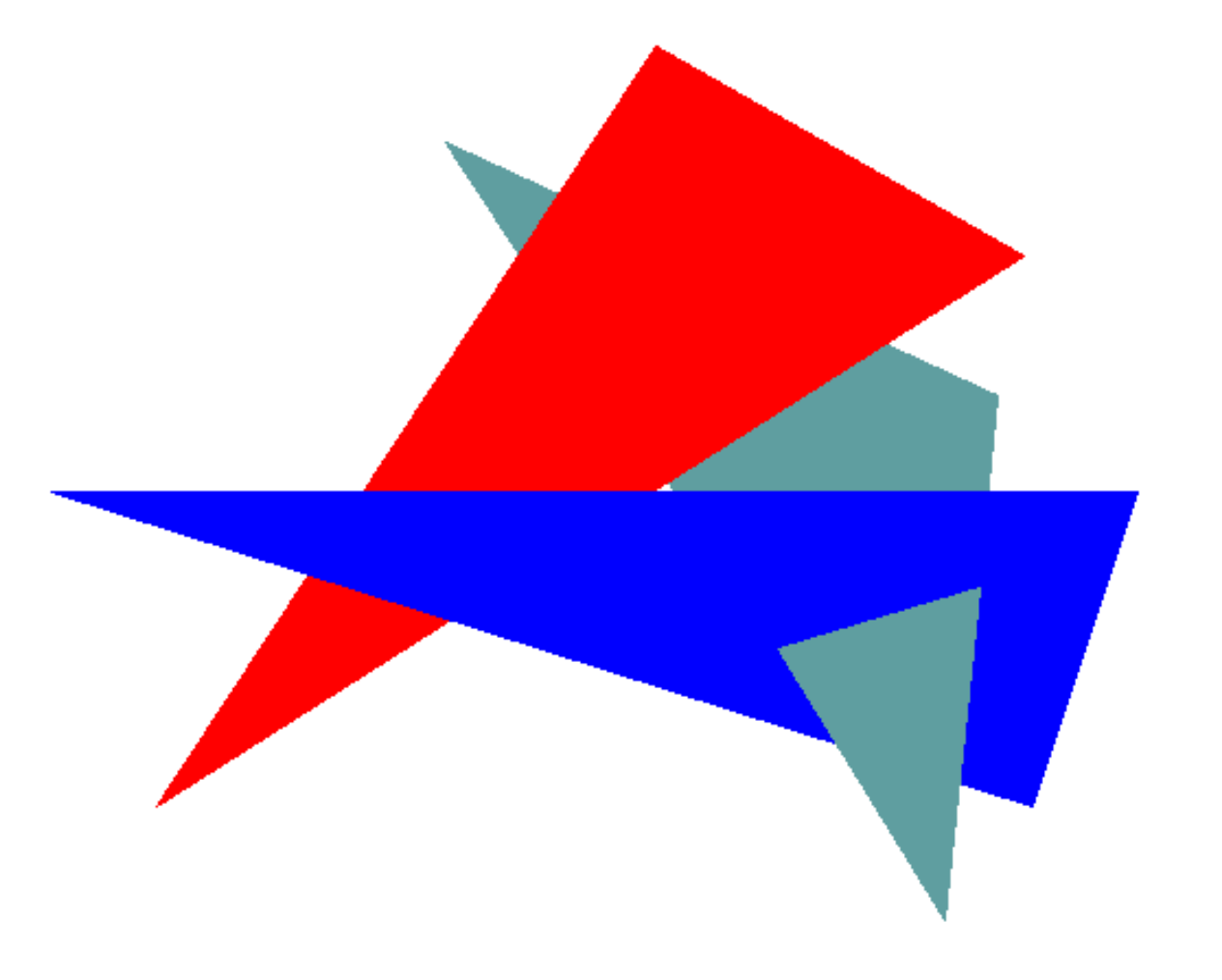

### Z-buffer

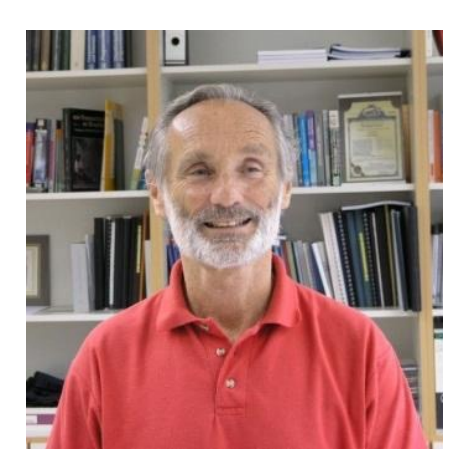

- An image-based method applied during rasterisation
- Standard approach used in graphics hardware and libraries
- Easy to implement in hardware
- By Wolfgang Straßer in 1974

## Z-buffer

- Advantages:
	- Simple to implement in hardware
	- Memory is relatively cheap
	- Works with any primitives
	- Unlimited complexity
	- No need to sort objects or calculate intersections
- Disadvantages:
	- Wasted time drawing hidden objects
	- Z-precision errors (aliasing)

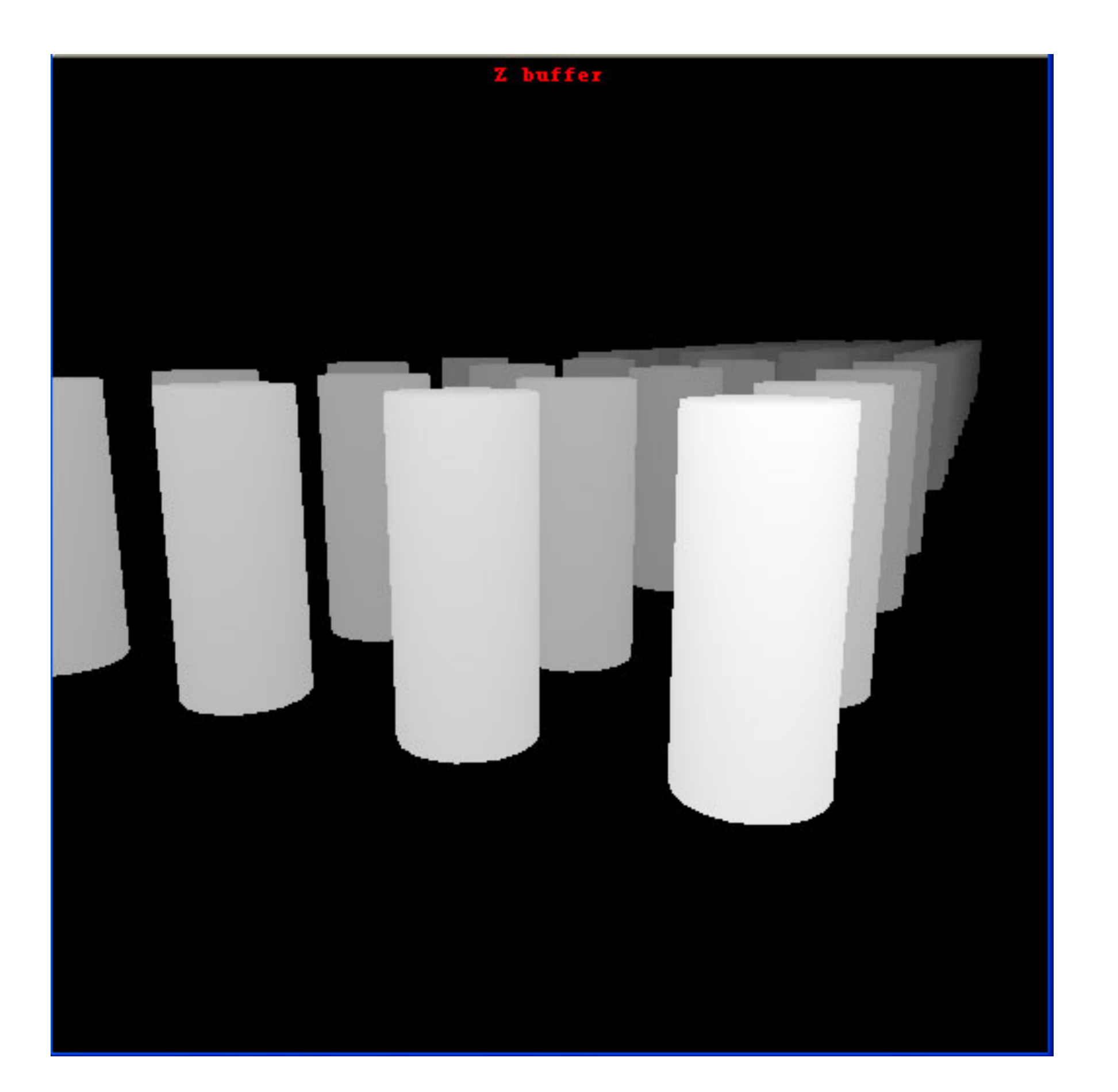

#### Z-buffer performance

- Memory overhead  $O(1)$
- Visibility  $O(n)$  (n = number of polygons)
- Might need to be combined with other culling methods to reduce complexity

#### Rendering complex scenes

- Don't want to waste resources rendering triangles that don't contribute to the final image
- Drawing each triangle takes CPU/GPU cycles to calculate illumination etc

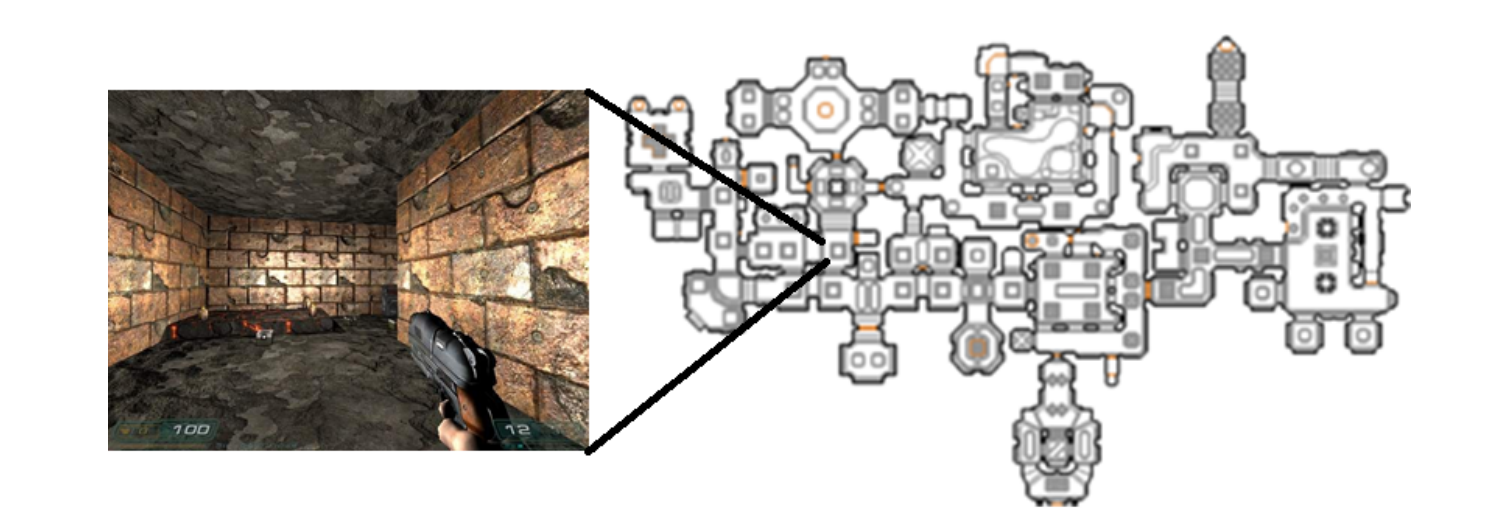

#### Rendering complex scenes

- Sort polygons according to depth and only draw those close to the viewer
- BSP trees, portal culling

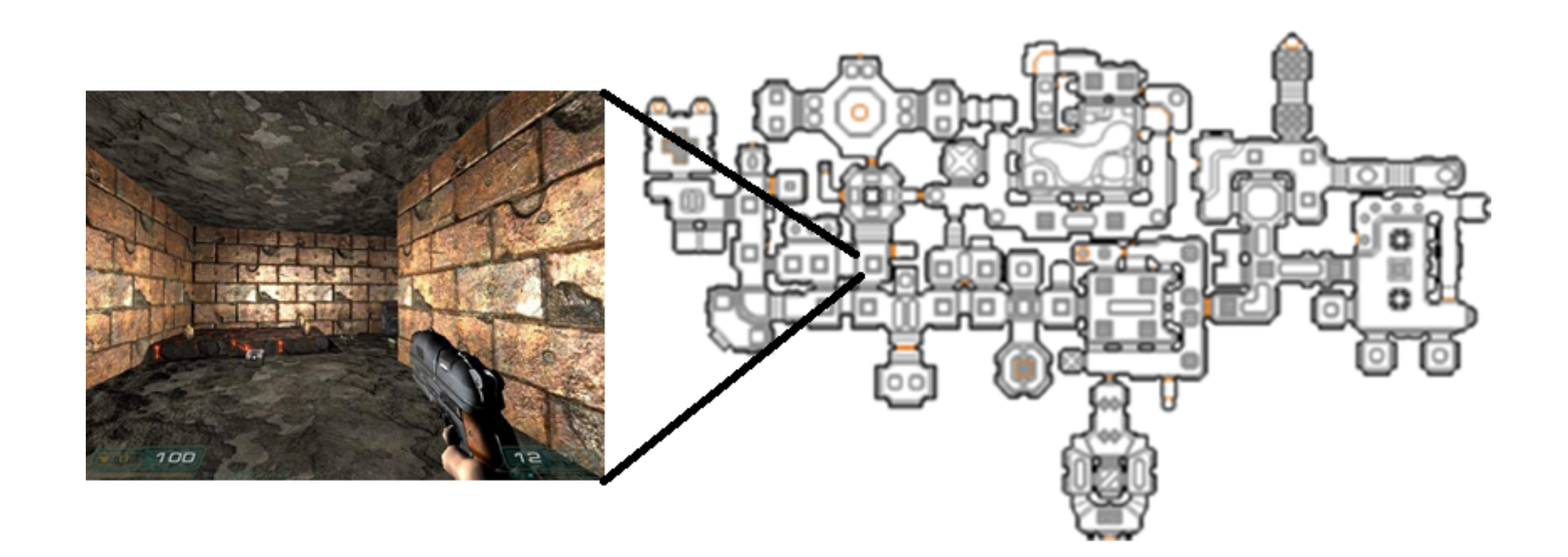

- Binary space partitioning tree
- Represents the scene with a tree
- Scene is drawn by traversing the tree
- Suitable for rendering static scenes

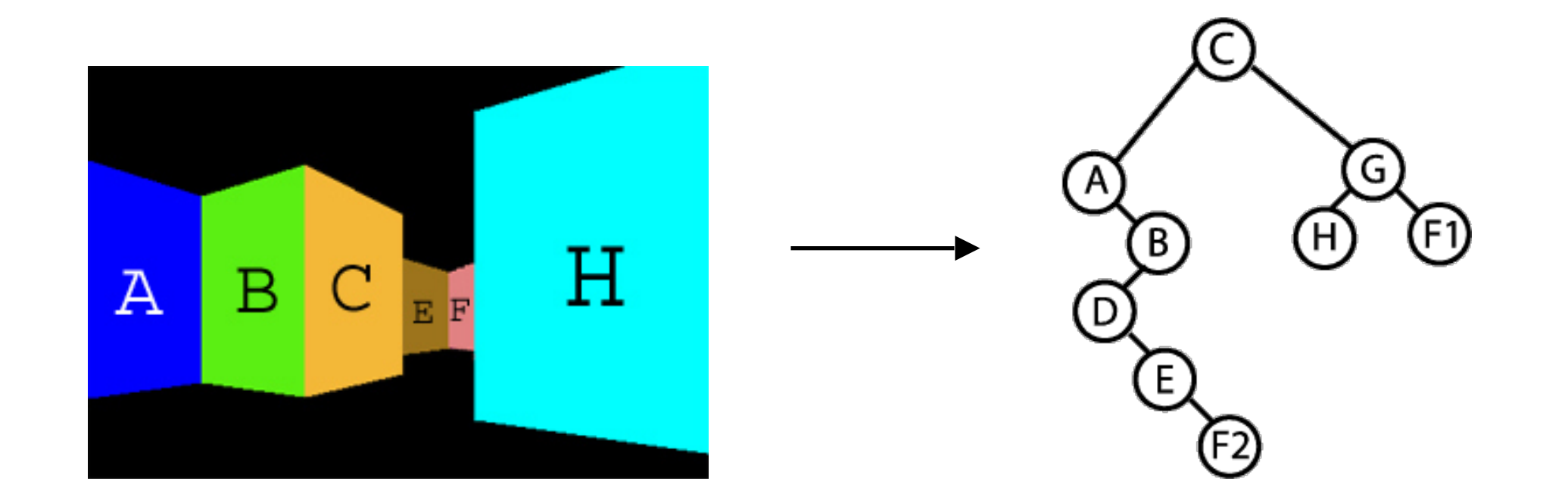

- Splitting schemes:
	- Polygon aligned
	- Axis aligned
- k-d trees
- Quadtrees, octrees

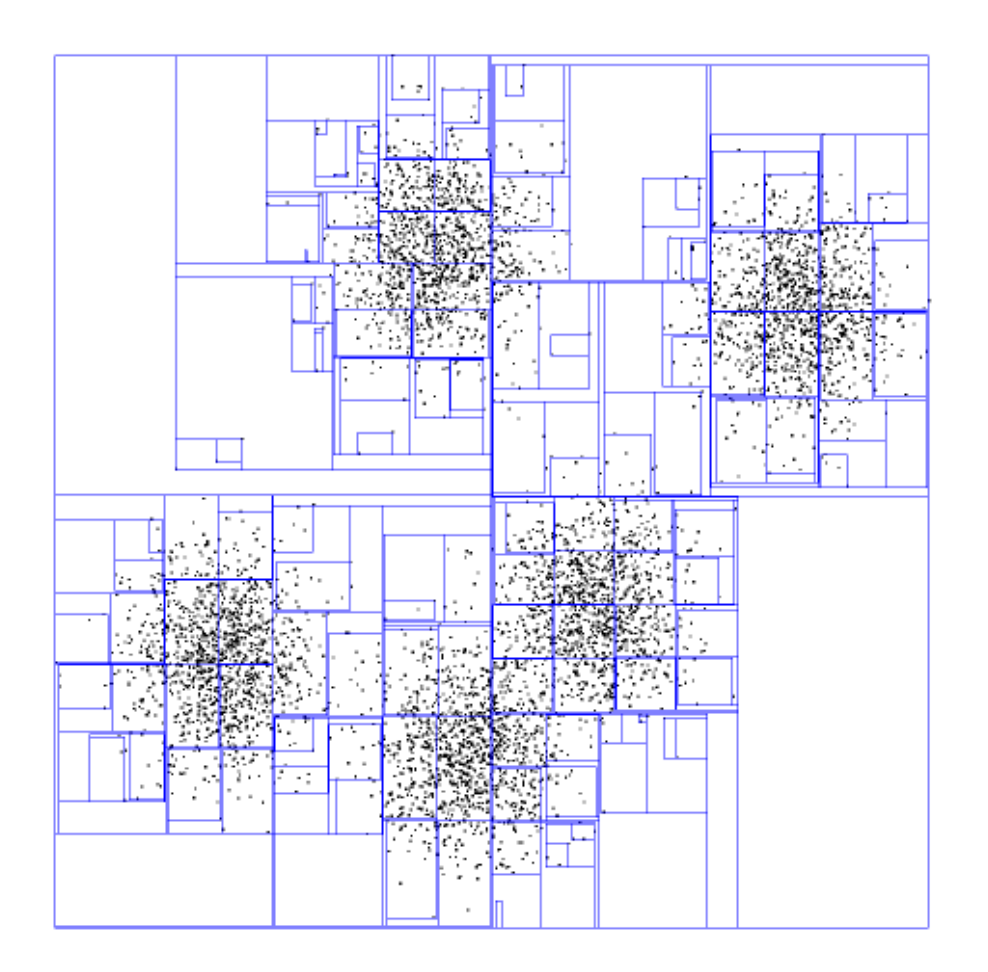

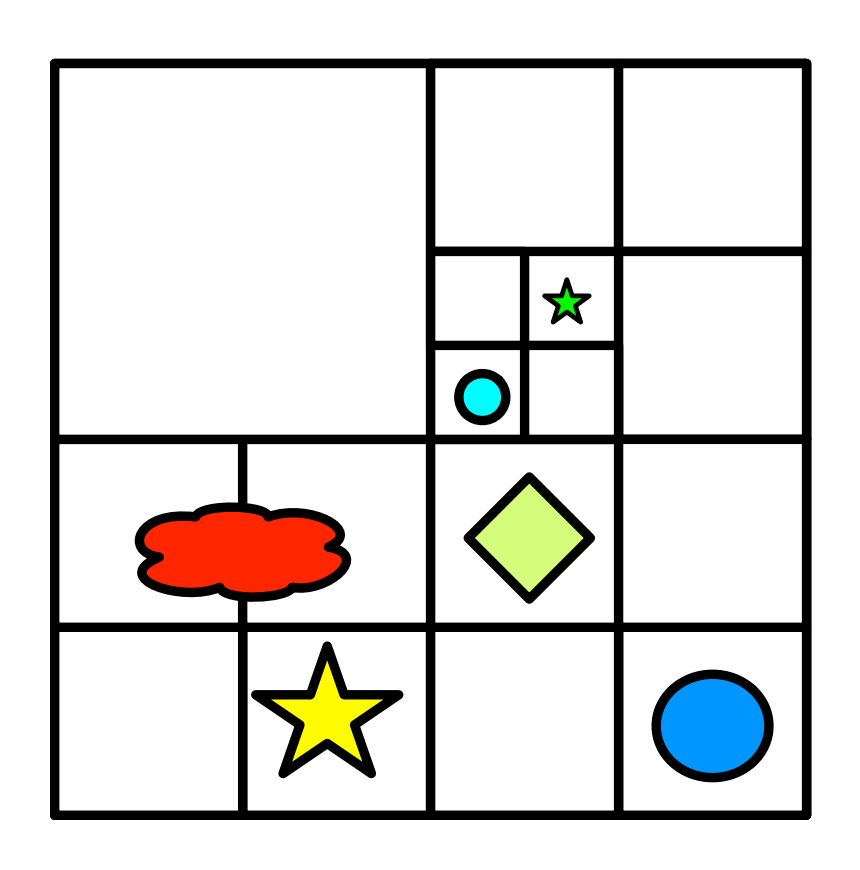

- 1. Choose polygon arbitrarily 2. Divide scene into front (relative to normal) and back half-spaces.
- 3. Split any polygon lying on both sides.
- 4. Choose a polygon from each side – split scene again.
- 5. Recursively divide each side until each node contains only 1 polygon.

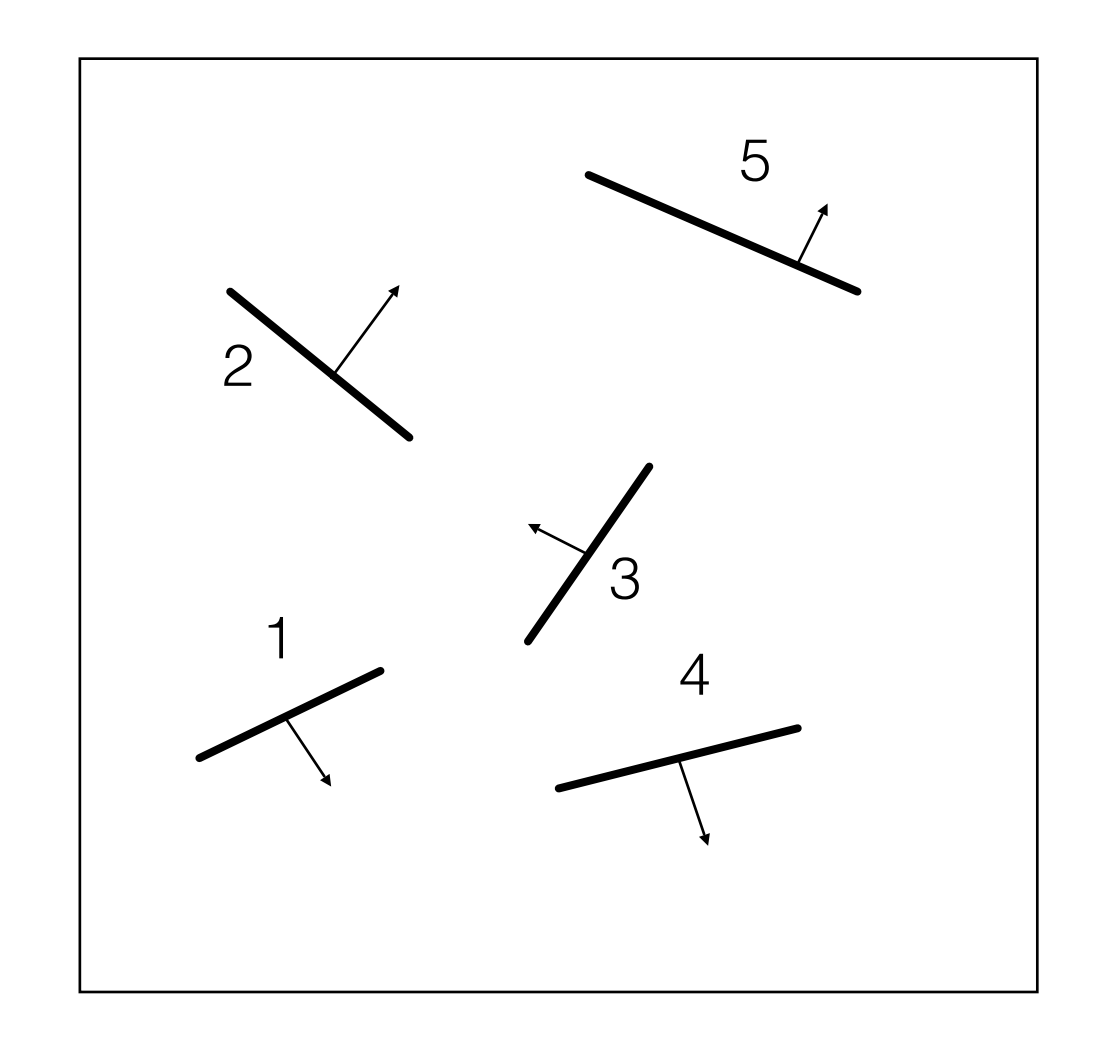

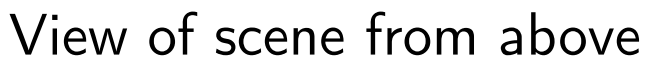

- **1. Choose polygon arbitrarily**
- **2. Divide scene into front (relative to normal) and back half-spaces.**
- **3. Split any polygon lying on both sides.**
- 4. Choose a polygon from each side – split scene again.
- 5. Recursively divide each side until each node contains only 1 polygon.

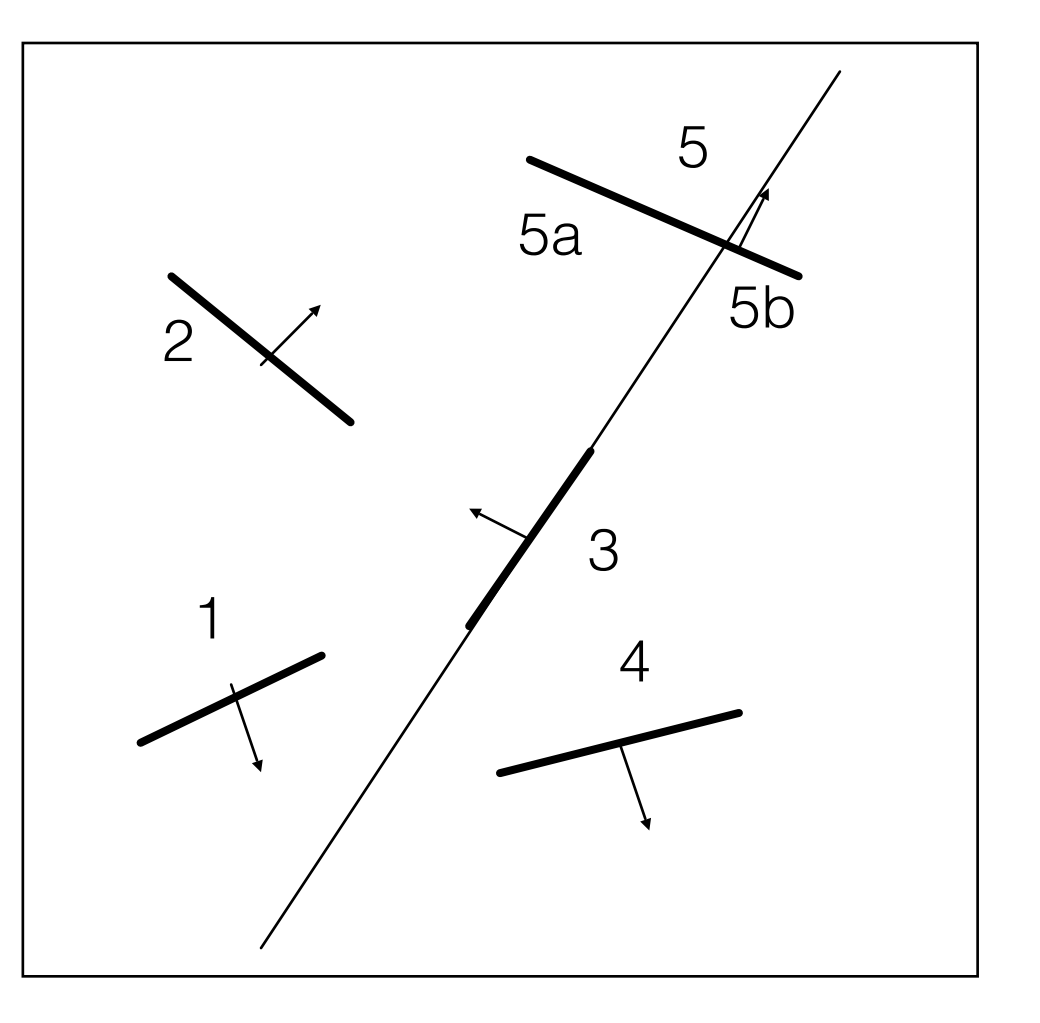

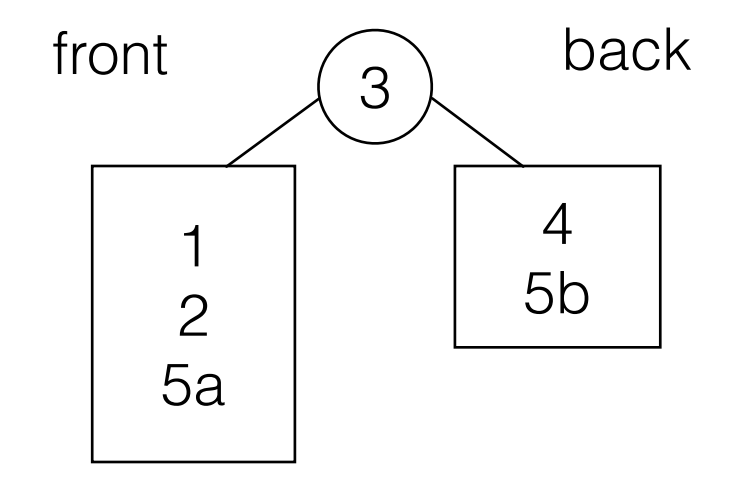

- 1. Choose polygon arbitrarily 2. Divide scene into front (relative to normal) and back half-spaces.
- 3. Split any polygon lying on both sides.
- **4. Choose a polygon from each side – split scene again.**
- 5. Recursively divide each side until each node contains only 1 polygon.

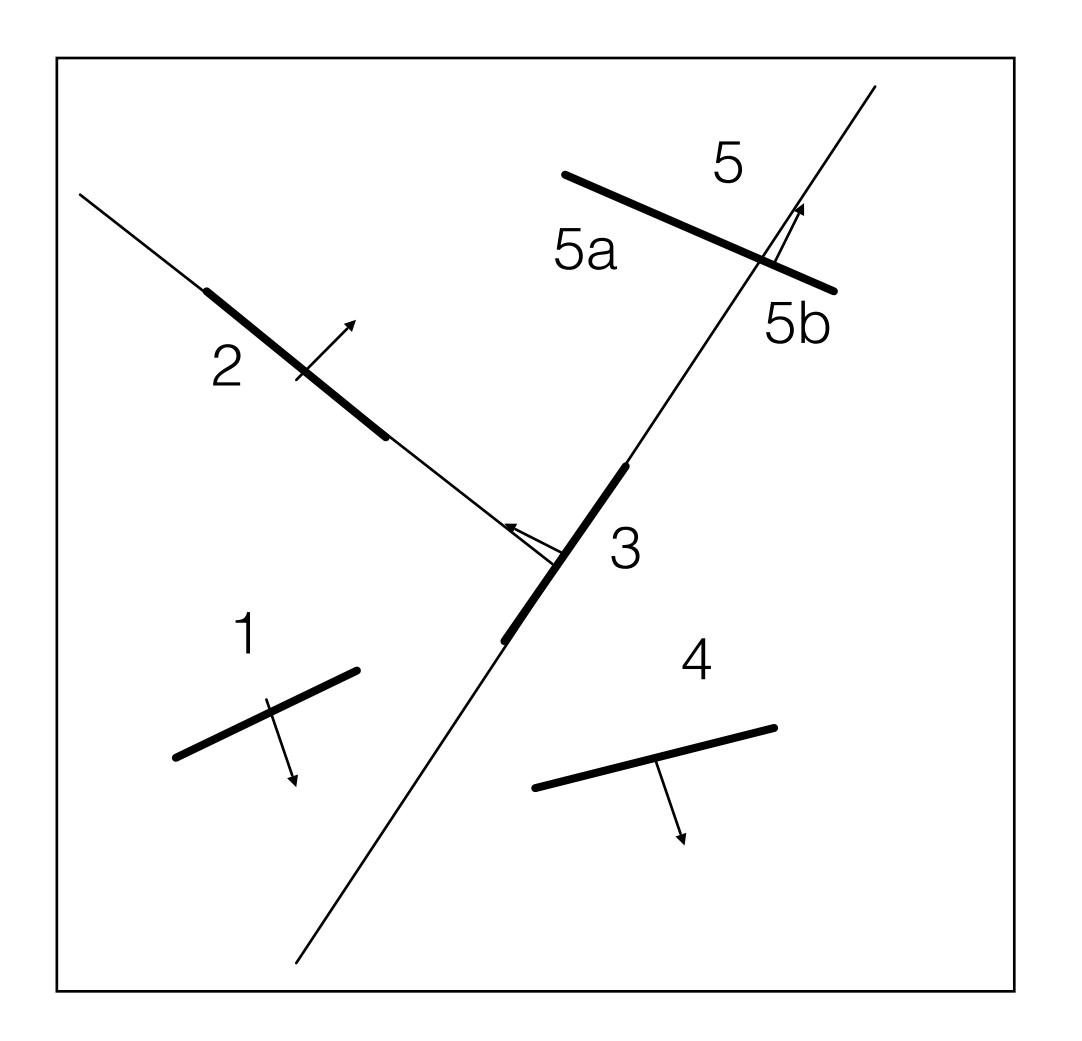

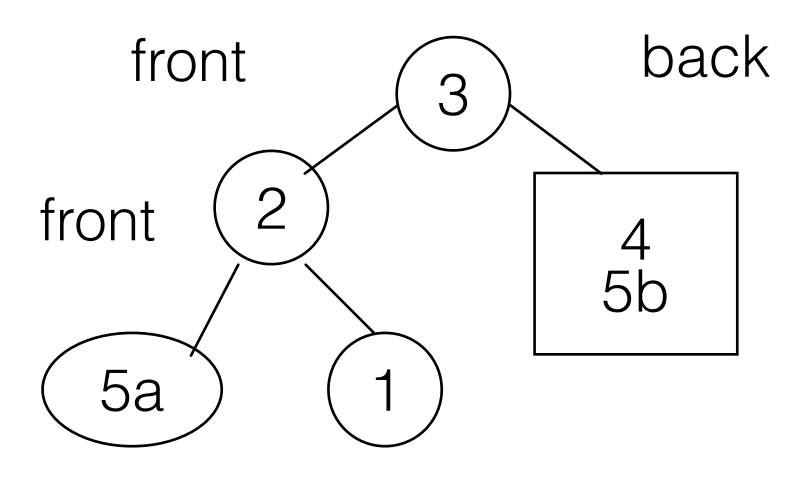

- 1. Choose polygon arbitrarily 2. Divide scene into front (relative to normal) and back half-spaces.
- 3. Split any polygon lying on both sides.
- 4. Choose a polygon from each side – split scene again.
- **5. Recursively divide each side until each node contains only 1 polygon.**

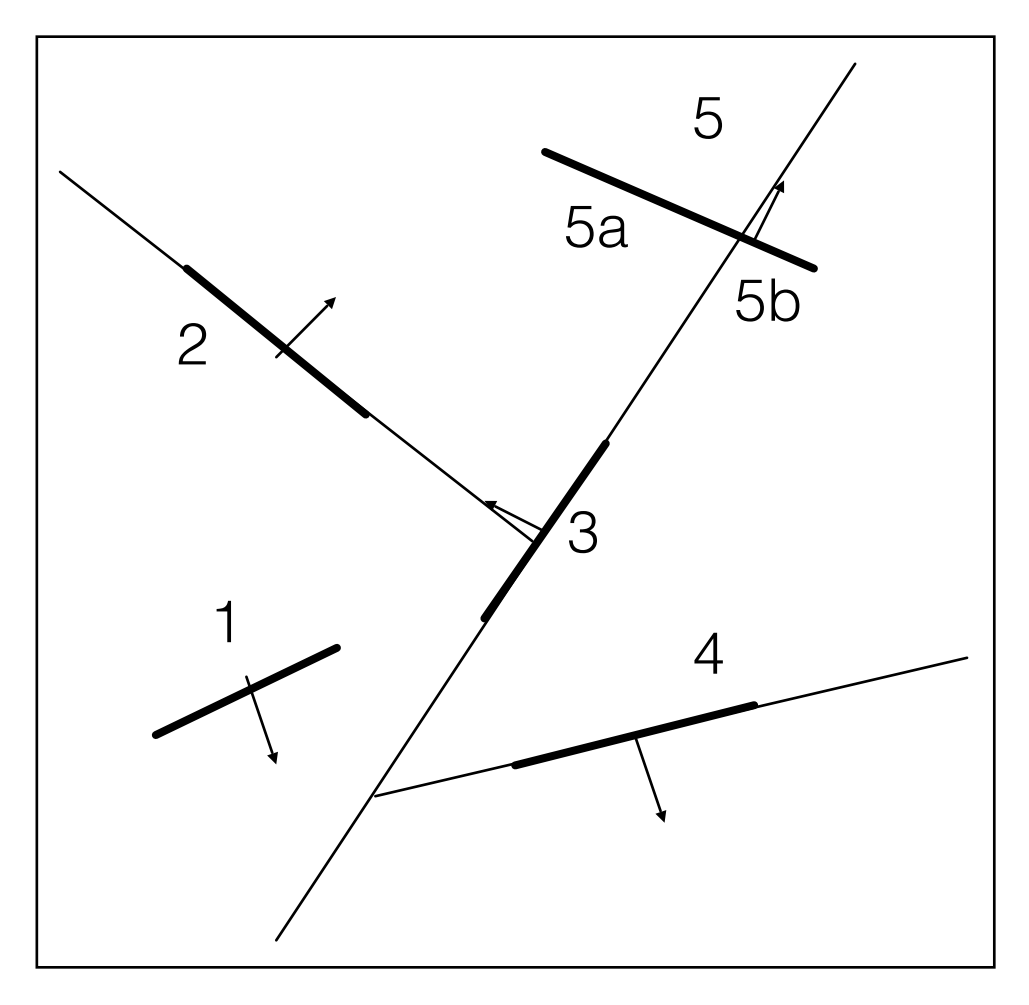

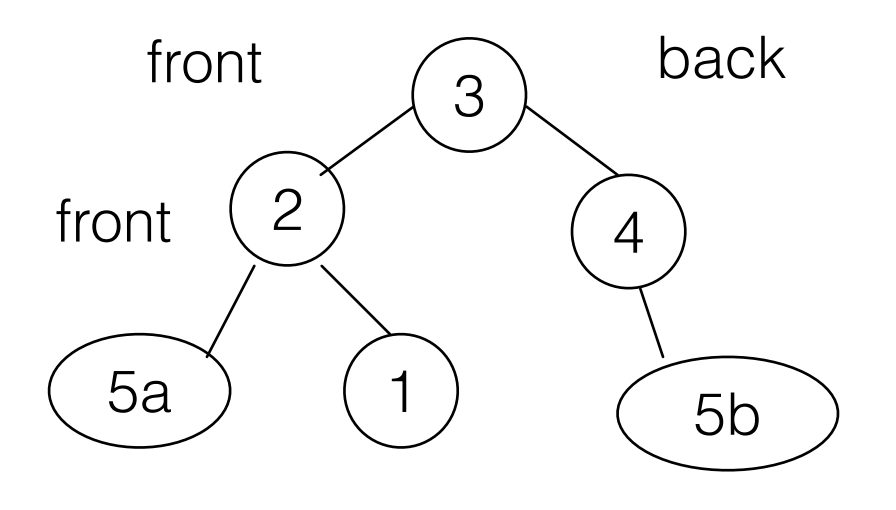

#### Displaying a BSP tree

- The tree can be traversed to yield an ordering of the polygons for an arbitrary viewpoint
- Back to front using the painter's algorithm
- Front to back more efficient

#### Displaying a BSP tree: back to front

#### • Start at root polygon.

- If viewer is in front half-space, draw polygons behind root first, then the root polygon, then polygons in front.
- If viewer is in back half-space, draw polygons in front of root first, then the root polygon, then polygons behind.
- Recursively descend the tree.
- If eye is in rear half-space for a polygon can back face cull.
- Always drawing the opposite side from the viewer first

#### In what order will the faces be drawn?

```
traverse tree(bsp tree* tree, point eye)
                                                           2
location = tree->find location(eye);if(tree->empty())return:
if (location > 0) // if eye in front of location
  traverse tree(tree->back, eye);
  display(tree->polygon list);
  traverse tree(tree->front, eye);
else if (location < 0) // eye behind location
                                                          front
  traverse tree(tree->front, eye);
  display(tree->polygon list);
  traverse tree(tree->back, eye);
                                                              5a 1
                       // eye coincidental with partition hyperplane
 else
  traverse tree(tree->front, eye);
  traverse tree(tree->back, eye);
```
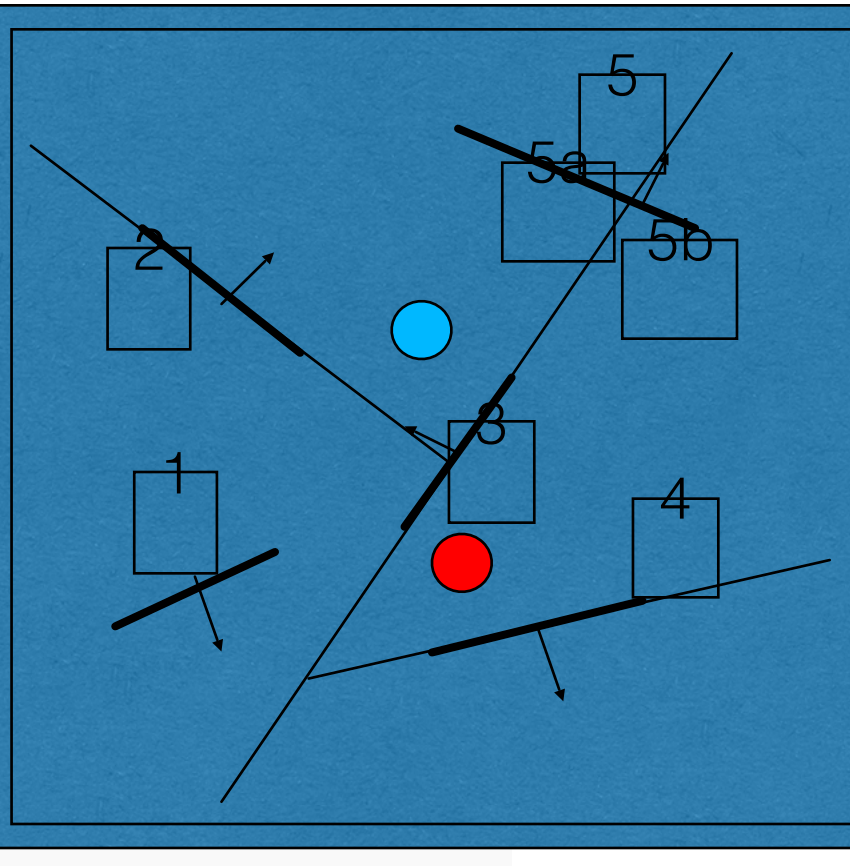

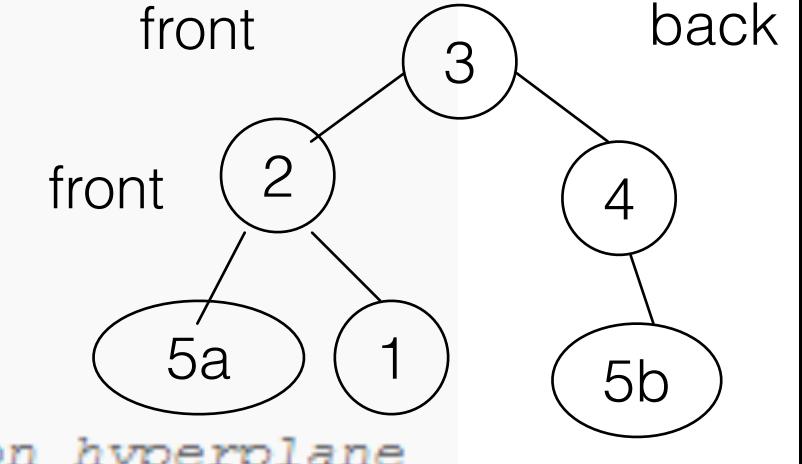

#### Displaying the BSP tree: front to back

- Back to front rendering will result in a lot of over-drawing
- Front to back traversal is more efficient
- Record which regions of the screen have been filled
- Finish when all regions are filled

#### Displaying the BSP tree: front to back

- Use the active edge table in a scanline algorithm
- Record pixels not filled in for each scanline

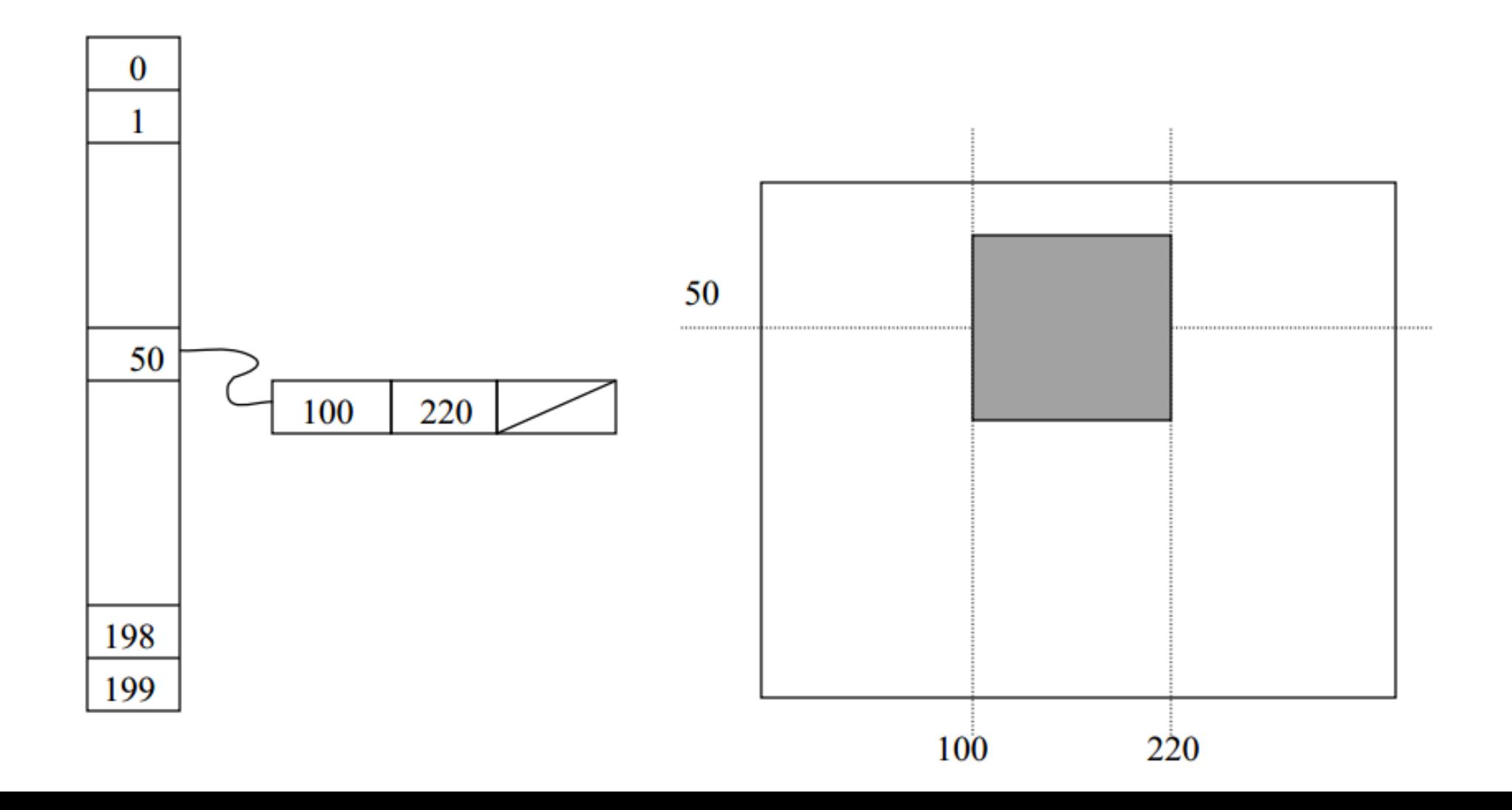

- Requires a lot of computation to generate the tree
	- Need to produce a balanced tree
	- Need to intersect polygons to split them
- Cheap to check visibility once the tree has been set up
- Efficient when the scene doesn't change often

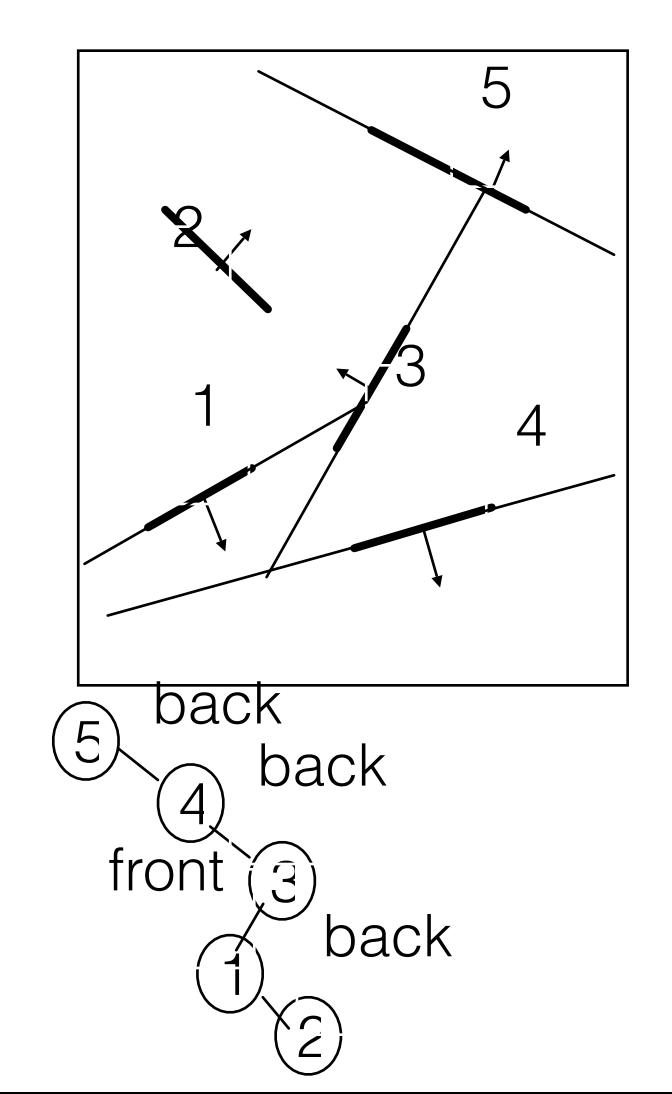

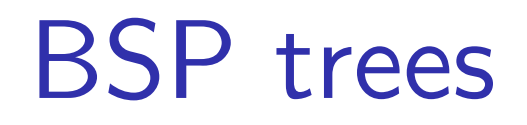

- Combine with Z-buffer
- Render static objects (front to back) with Z-buffer on
- Then draw dynamic objects

## BSP tree visibility culling

- BSP trees can be used to cull polygons that fall outside of the viewing frustum
	- If plane intersects frustum, descend to both children
	- If frustum on one side of plane, cull objects on other side of plane
- Also possible with octrees

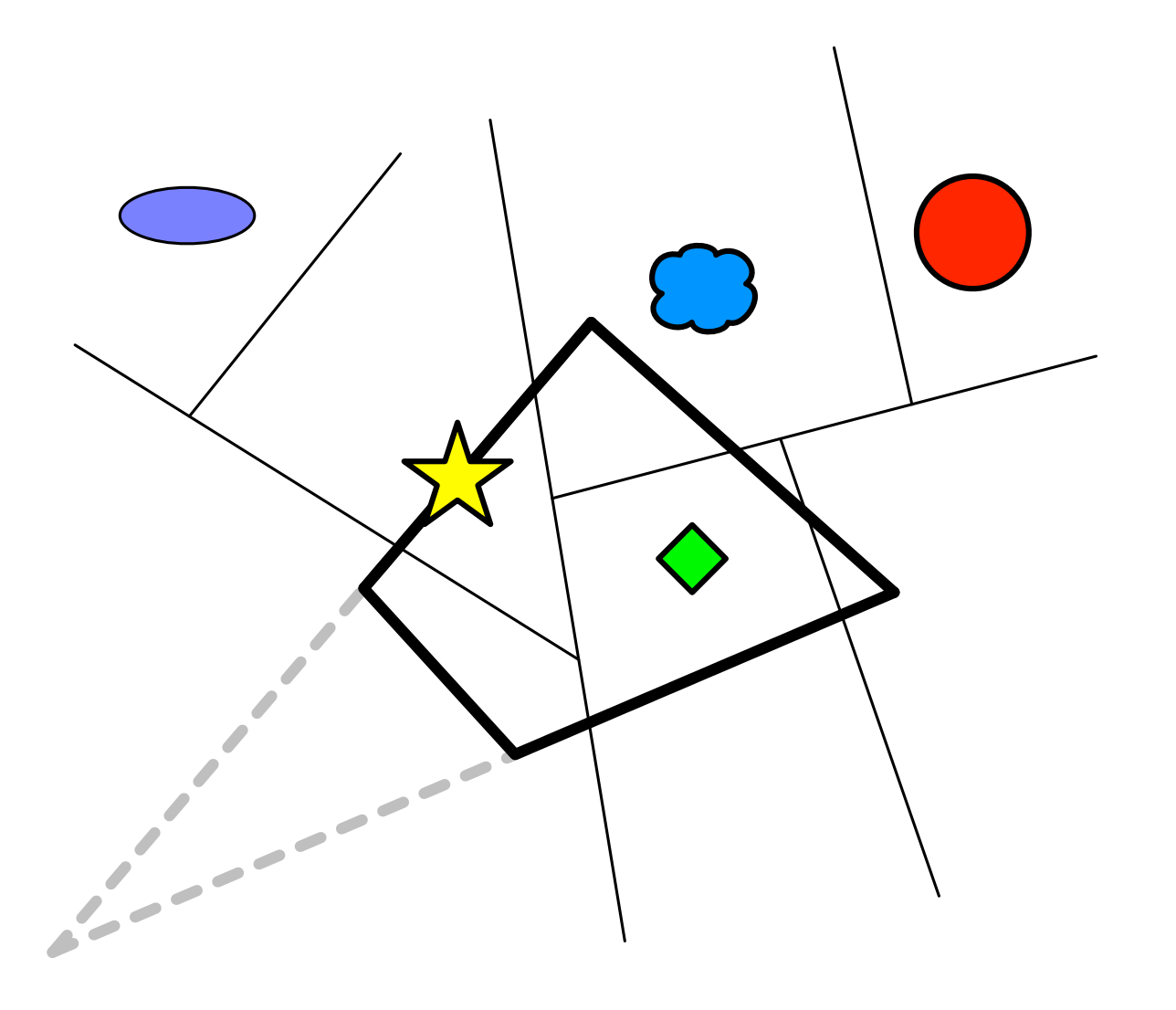

#### Example architectural scenes

• Can have an enormous amount of occlusion

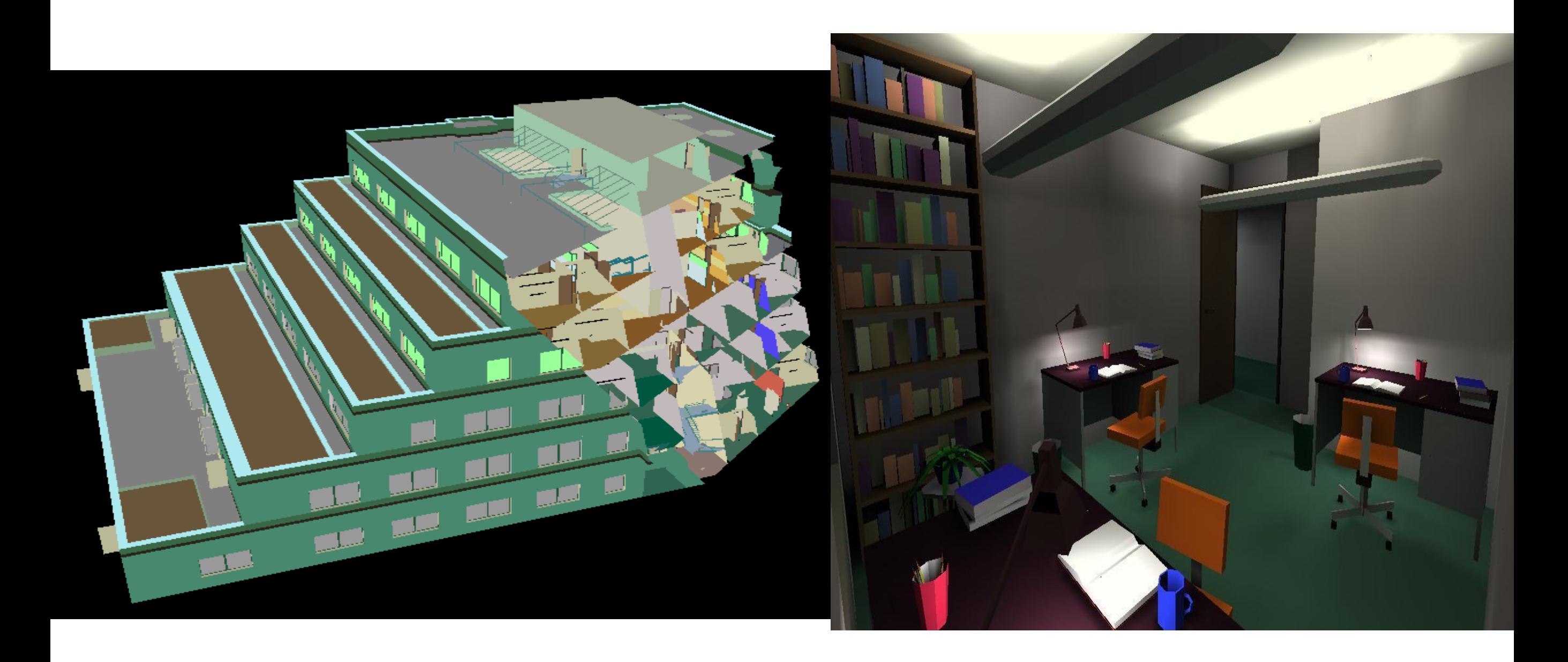

## Portal culling

Model scene as a graph:

- Nodes: Cells (or rooms)
- Edges: Portals (or doors)

Graph gives us:

- Potentially visible set
- 1. Render the room
- 2. If portal to the next room is visible, render the connected room in the portal region
- 3. Repeat the process along the scene graph

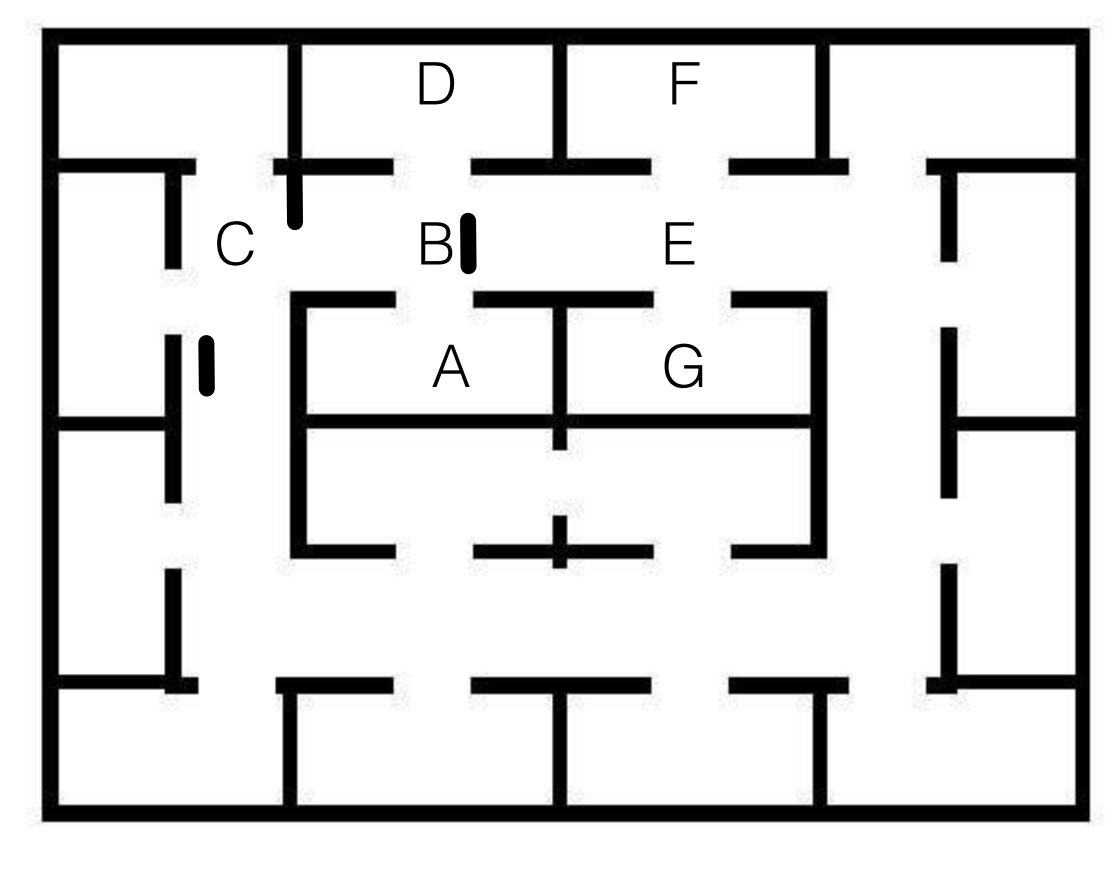

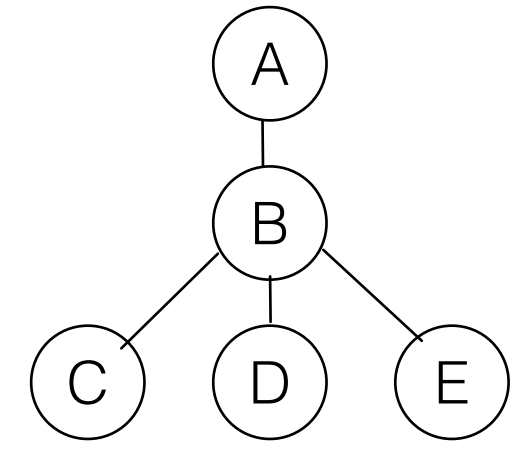

## Object space and image space classification

- Object space techniques applied to mesh geometry:
	- Painter's algorithm BSP trees, portal culling
- Image space techniques applied when pixels are drawn:
	- Z-buffering

## Back face culling

- We do not draw polygons facing the other direction
- Test z component of surface normals. If negative – cull, since normal points away from viewer.
- Or if  $N.V > 0$  we are viewing the back face so polygon is obscured.

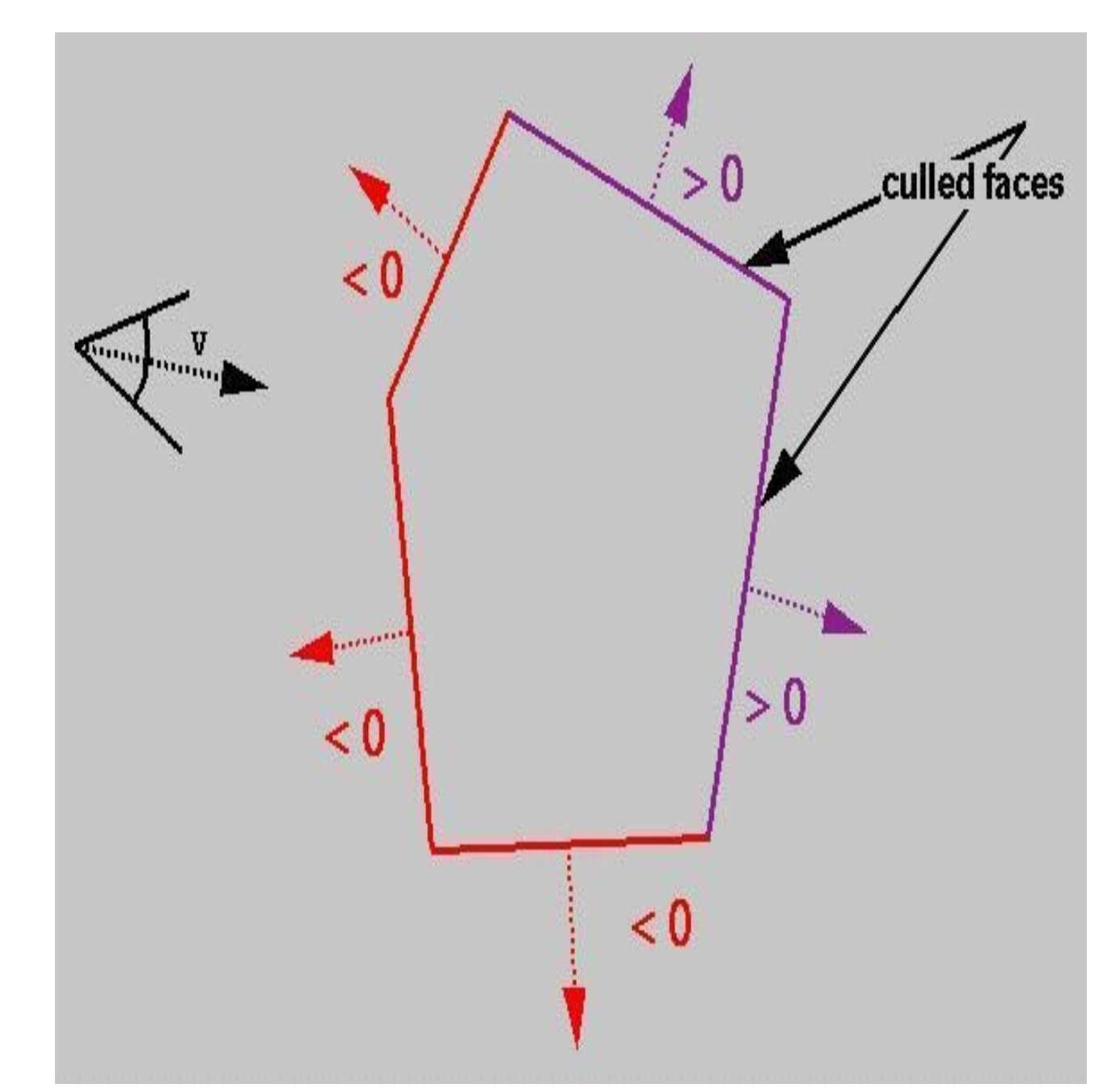

#### Hidden surface removal summary

- Z-buffer is easy to implement in hardware and is a standard technique
- Need to combine Z-buffers with an object based approach when there are many polygons - BSP trees, portal culling
- Front to back traversal reduces the cost

#### **Overview**

- Hidden Surface removal
	- Painter's algorithm
	- Z-buffer
	- BSP tree
	- Portal culling
	- Back face culling
- **• Transparency** 
	- Alpha blending
	- Screen door transparency

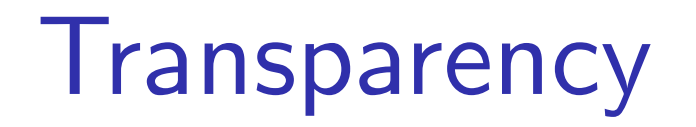

- Sometimes we want to draw transparent objects
- We blend the colour of the objects visible at each pixel
- Alpha blending
- Screen-door transparency

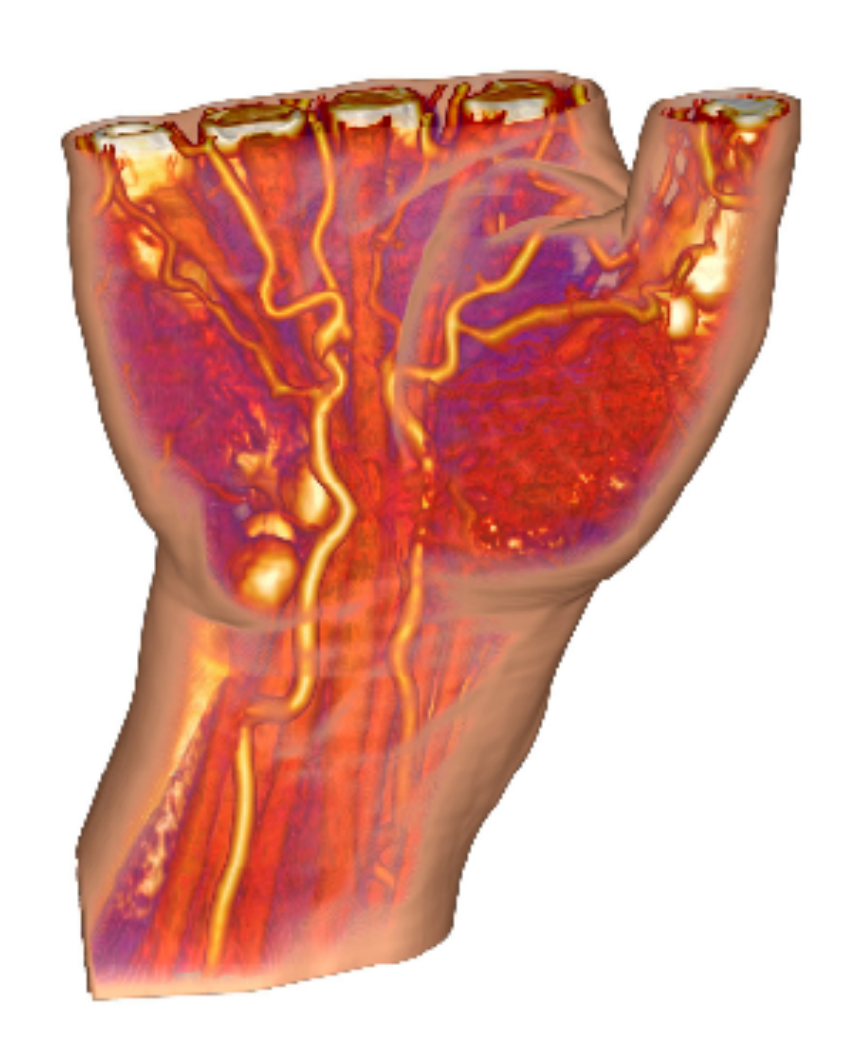

## Alpha blending

- Alpha values describes the opacity of an object
- 1 means fully opaque
- 0 means fully transparent

$$
\alpha=1.0 \qquad \qquad \alpha=0.5 \qquad \qquad \alpha=0.2
$$

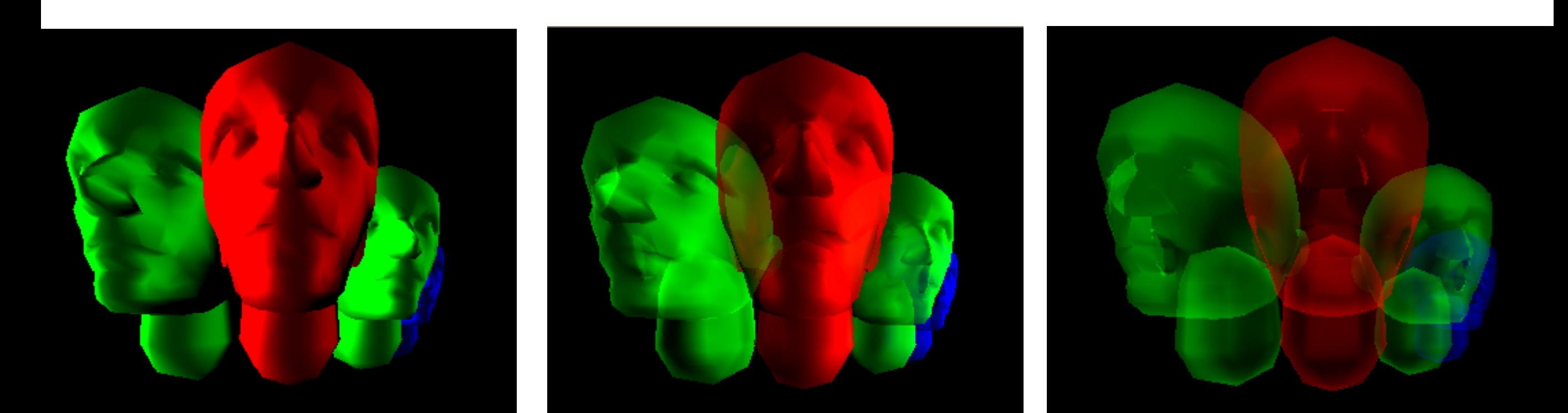

## Sorting by depth

- The depth and colour of all fragments that will be projected onto the same pixel is stored in a list
- Blend the colours from back to front

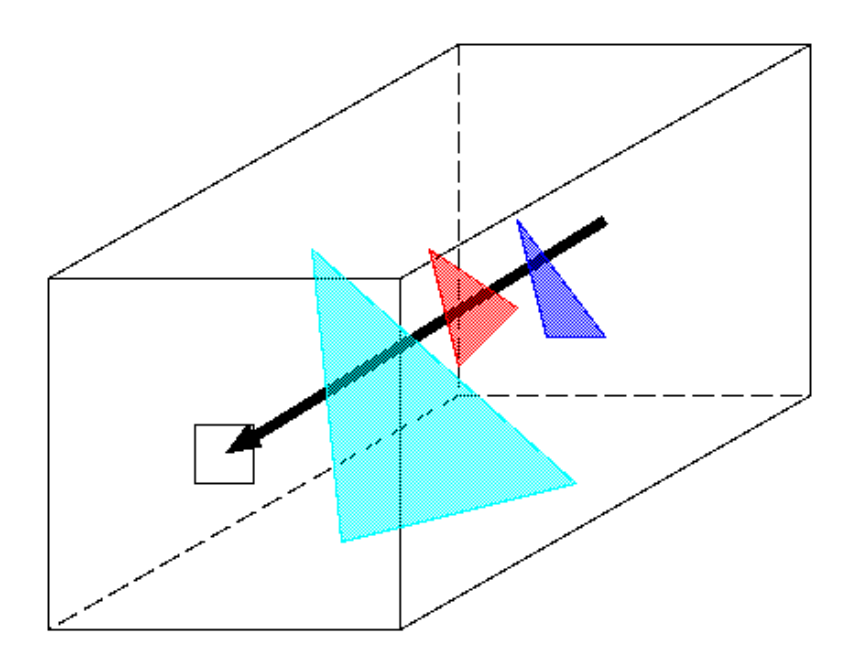

#### Colour blending

• Colours are blended as follows:

$$
C_o = \alpha C_s + (1 - \alpha)C_d
$$
  
\n
$$
C_o =
$$
New pixel colour  
\n
$$
C_s =
$$
Transport object colour  
\n
$$
C_d =
$$
Current pixel colour

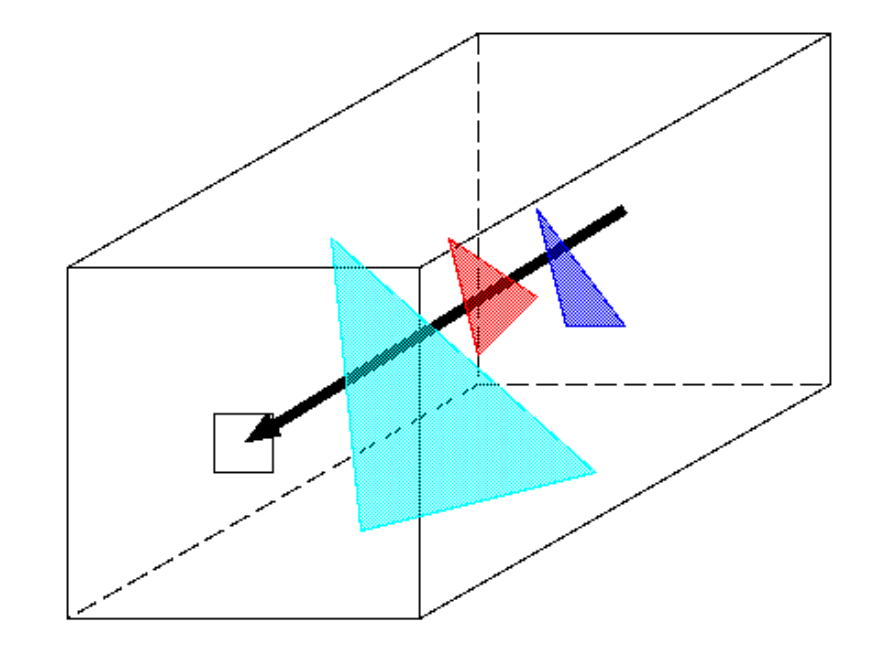

#### Sorting

- Sorting is expensive (BSP tree)
- Sorting per pixel is very expensive
- A faster solution screen door transparency

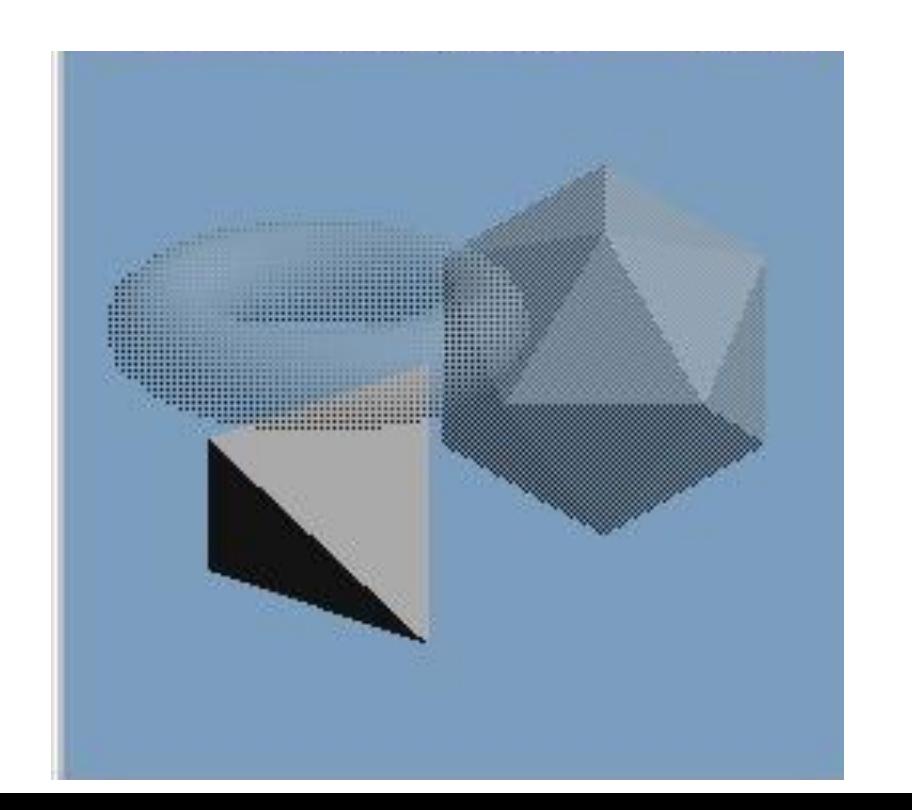

#### Screen-door transparency

- The object is solid but is drawn with holes using a stipple (checkboard) pattern like a screen-door
- The ratio of drawn pixels equals the alpha value
- No need to perform sorting, objects can be drawn in any order
- Z-buffer can handle the overlaps of translucent surfaces

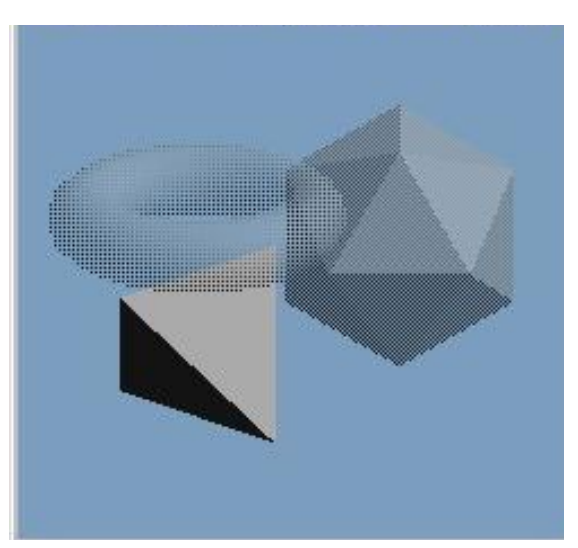

## alpha  $= 0.5$

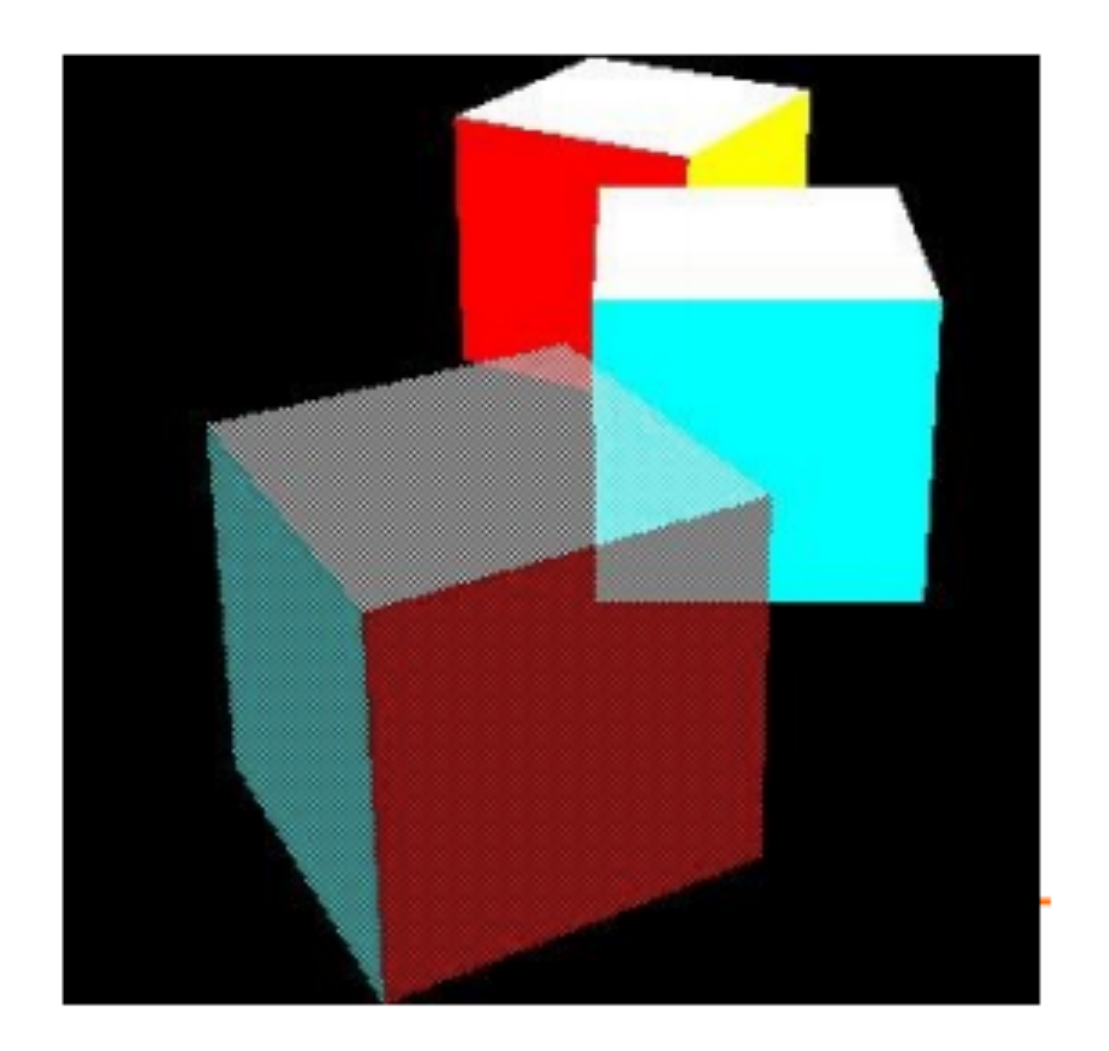

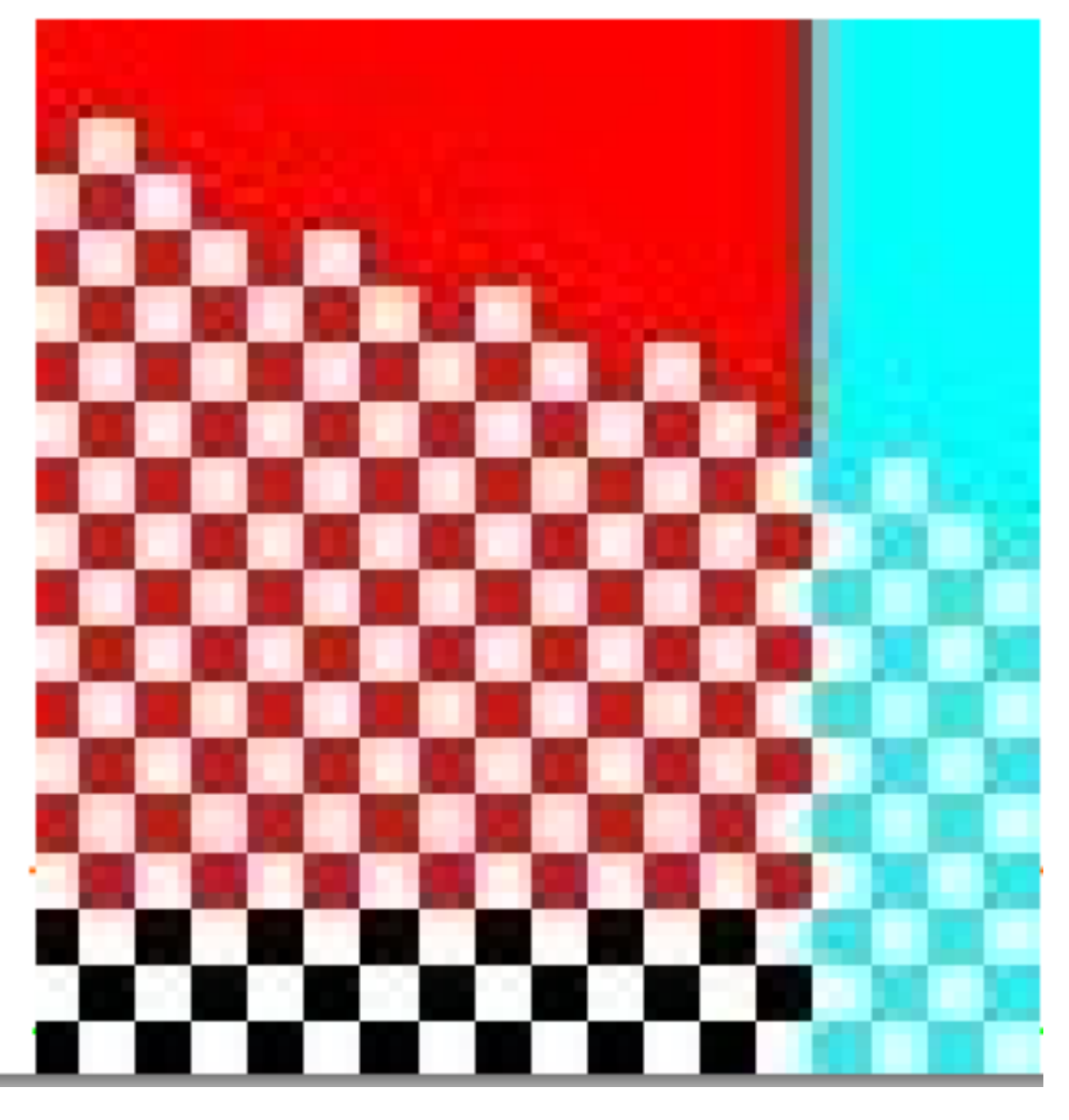

# alpha  $= 0.25$

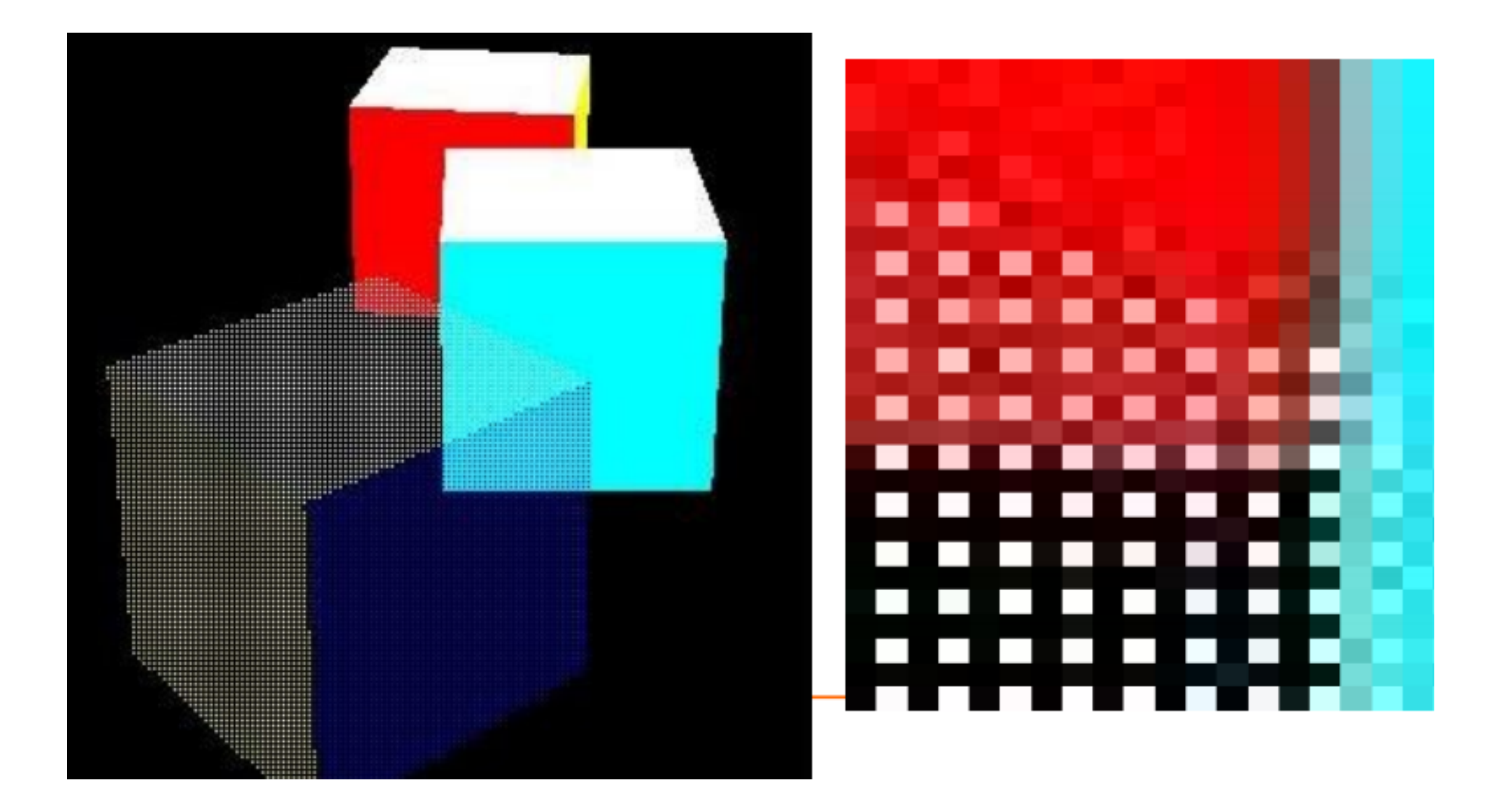

#### Screen-door transparency

• With a transparent object over another, the transparent object can block everything behind it when the same fixed stipple patterns are used

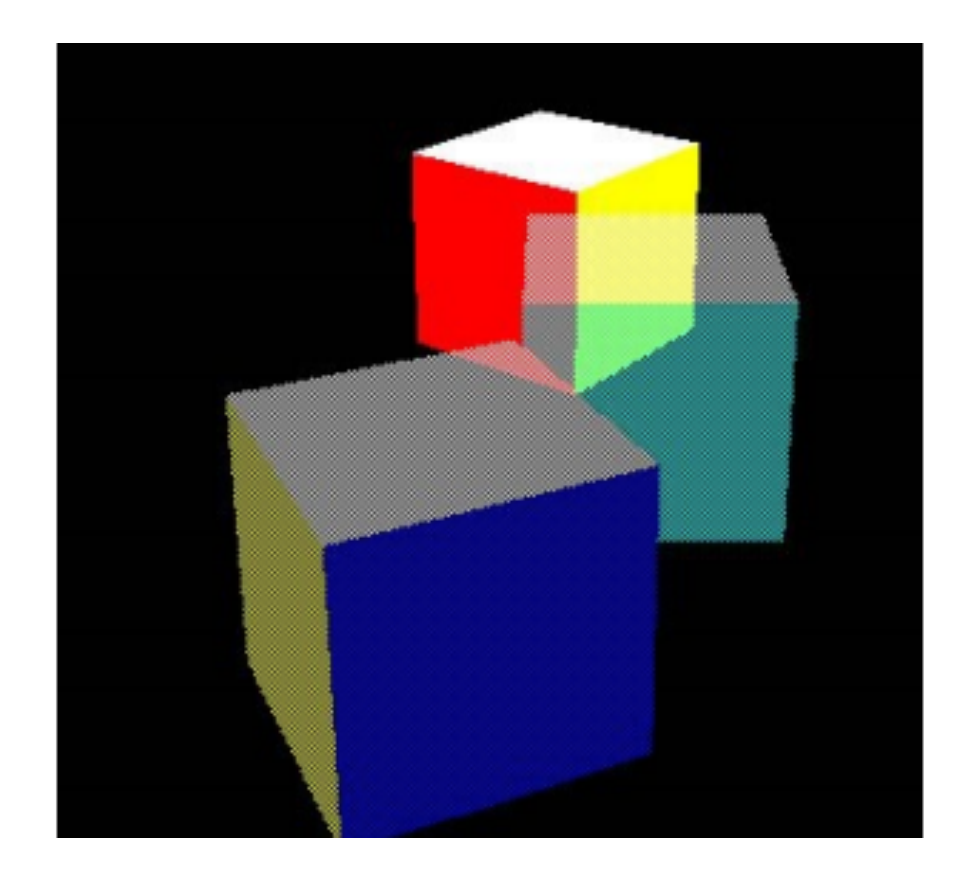

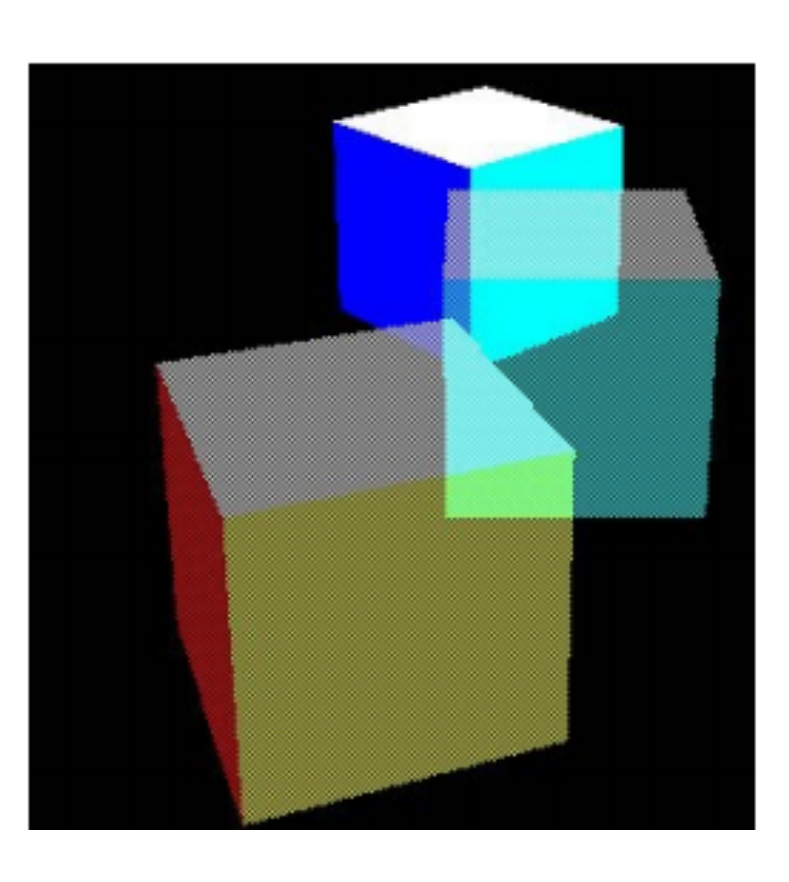

#### Screen-door transparency

• Stipple patterns need to be set in screen space, otherwise aliasing occurs

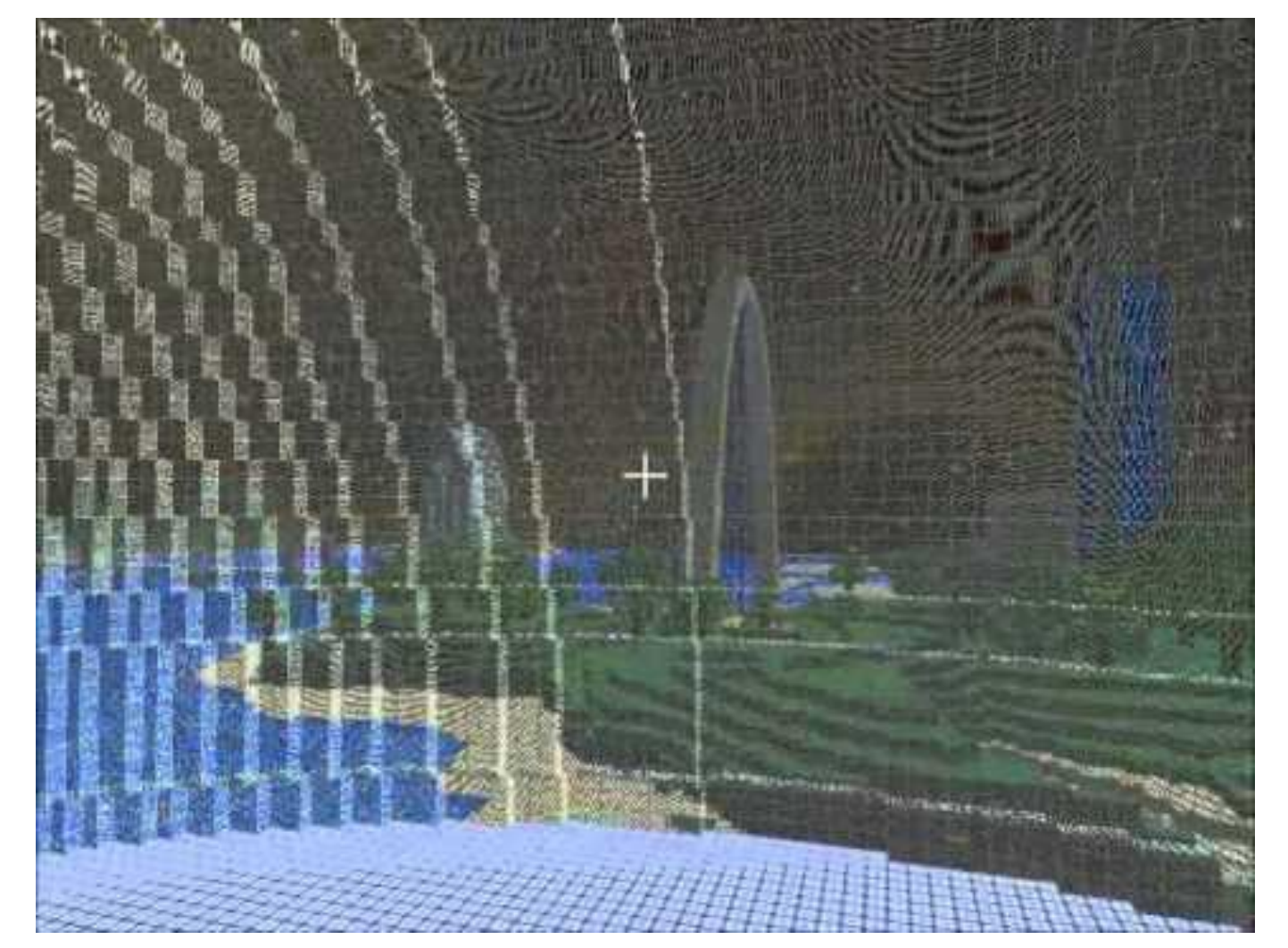

[http://www.youtube.com/watch?](http://www.youtube.com/watch?v=gMsmJfiApCs) v=gMsmJfiApCs

#### Stochastic transparency

- Using multisampling, sub-pixels are drawn and the pixel colour is computed by averaging their colour
- Uses a random sub-pixel stipple pattern

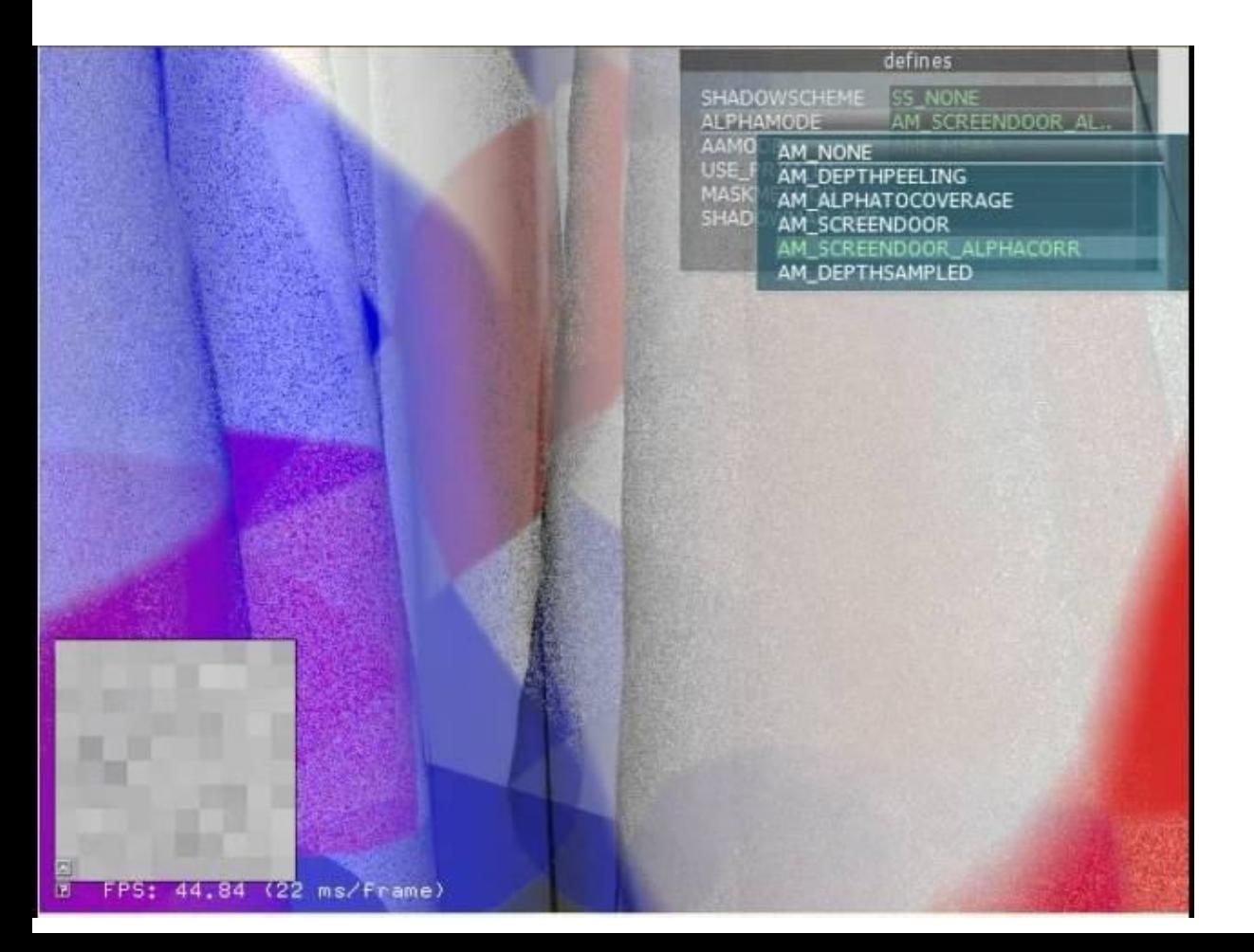

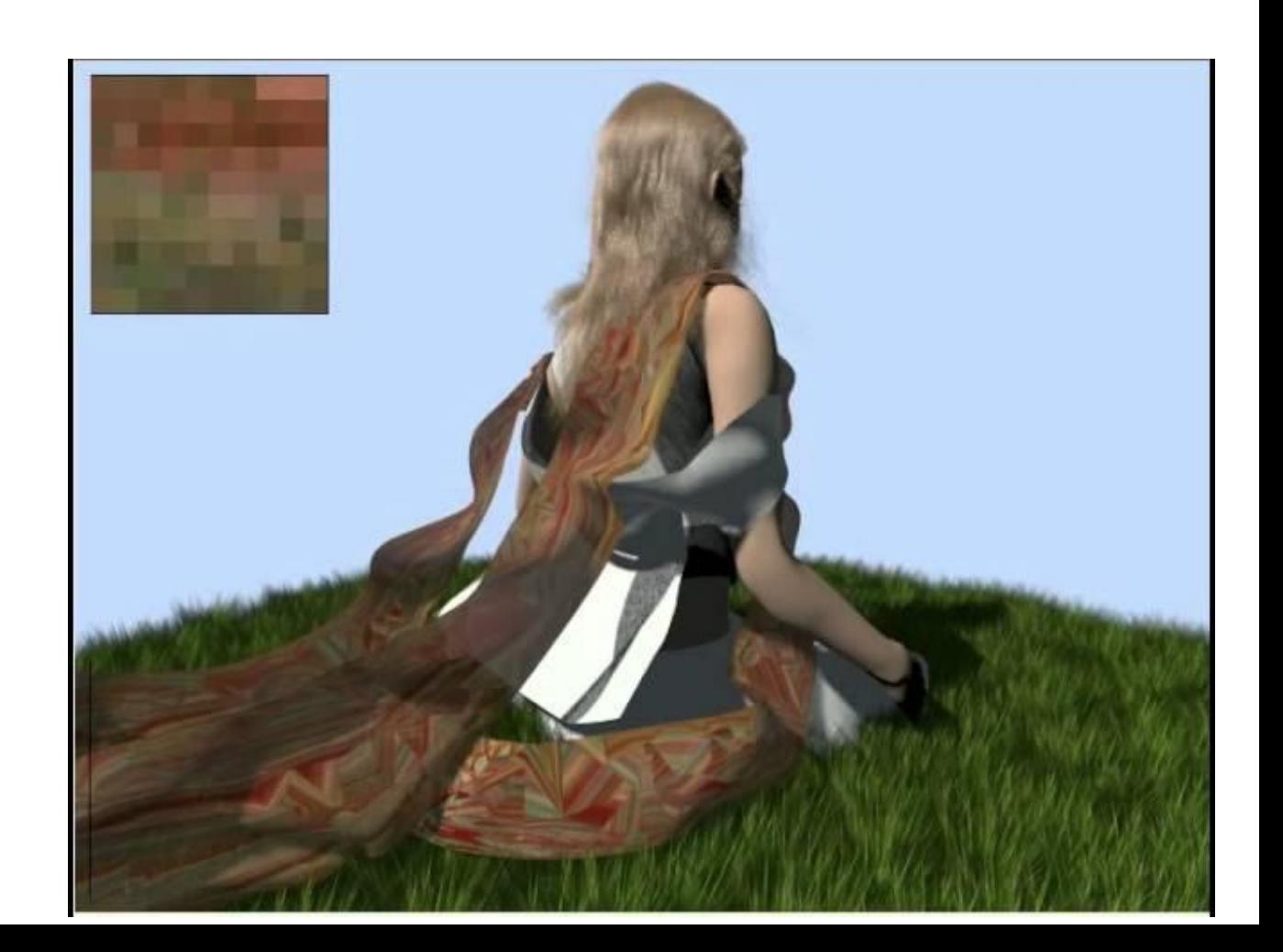

#### Stochastic transparency

- No sorting needed
- Final colour of a pixel is calculated by averaging sub-pixel colours

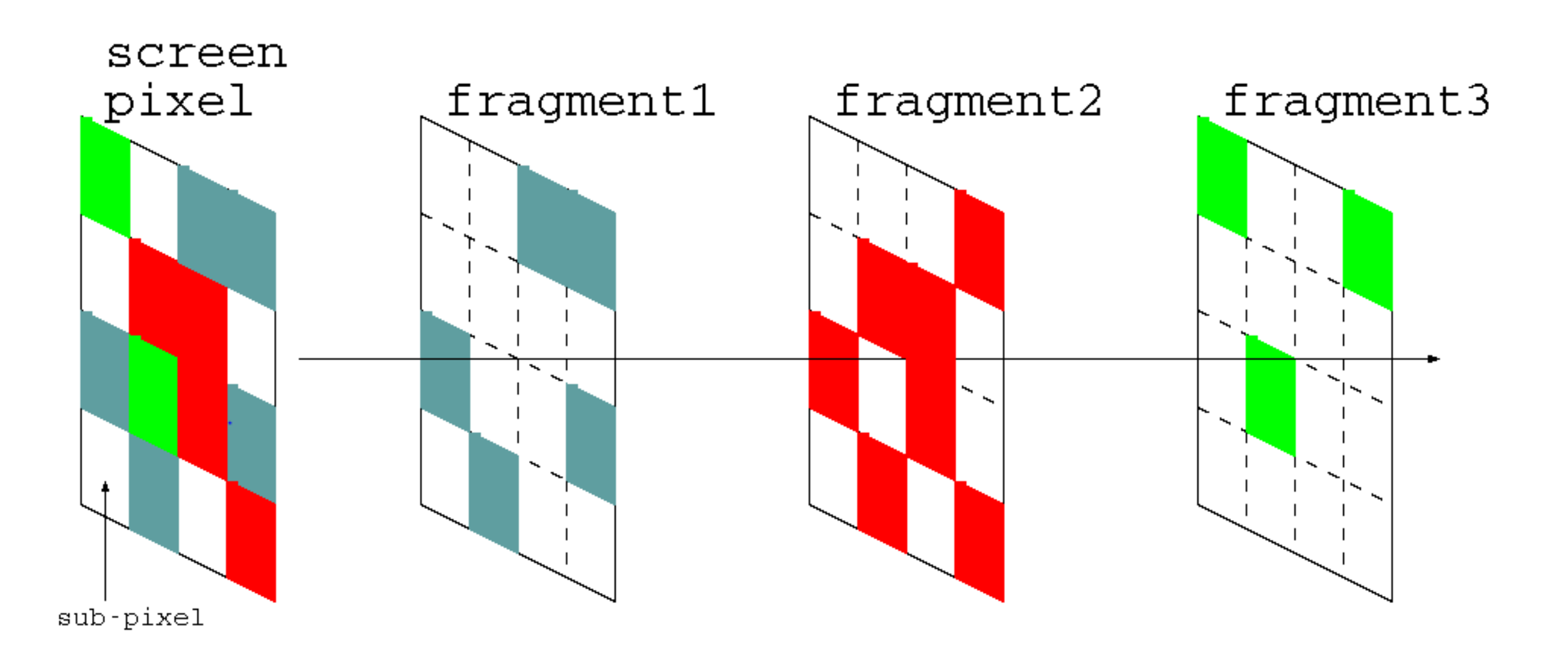

#### References

- Shirley Chapter 12.4 (BSP trees for visibility)
- Akenine-Möller Chapter 14.1.2 (BSP trees)
- Shirley Chapter 3.4 (Alpha compositing)
- Akenine-Möller Chapter 5.7 (Transparency, Alpha and Compositing)
- Foley, Chapter 15.4, 15.5.1, 15.5.2
- [http://research.nvidia.com/publication/stochastic](http://research.nvidia.com/publication/stochastic-transparency)**transparency**